## **Государственное бюджетное учреждение дополнительного образования Дом детского творчества Кронштадтского района Санкт-Петербурга «Град чудес»**

ПРИНЯТО Педагогическим советом ДДТ Протокол № \_\_\_\_\_\_\_\_\_\_\_\_  $x \longrightarrow 20$   $\Gamma$ 

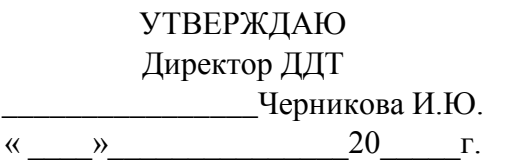

Подписано цифровой подписью:<br>Директор Черникова <sub>Директор</sub> ч<sub>ерникова Инна</sub> Инна Юрьевна Директор Черникова Инна Юрьевна Дата: 2022.10.11 15:11:00 +03'00'

## **ДОПОЛНИТЕЛЬНАЯ ОБЩЕРАЗВИВАЮЩАЯ ПРОГРАММА**

# **«Детская киностудия»**

**Срок реализации: 3 года Возраст обучающихся: 7-16 лет**

**Разработчик программы: Педагог дополнительного образования Шоленинова Татьяна Владимировна**

**Санкт-Петербург**

**2022**

#### **Пояснительная записка**

В настоящее время каждый ребёнок ежедневно встречается с тем, что мы называем словами: «экранные искусства», «экранная информация». Это телевидение и видео, реклама и интернет. Кинематограф прочно вошёл в нашу жизнь. Искусство кинематографа обладает большой силой эмоционального, нравственно-эстетического воздействия. Миллиарды зрителей испытывают влияние кинематографа на своё мировоззрение, взгляды, вкусы и привычки. Изображение, являющееся основой кинематографа, обладает силой очарования. Помимо достоинств эстетического характера кинематограф заключает в себе большие информационные возможности. Киноэкран обладает большой убедительной силой. Идеи, воспринятые при помощи киноискусства, подкреплённые яркими эмоциями, усваиваются глубоко и прочно, становятся основой для зрительного мировоззрения ребёнка. Видео творчество традиционно делится на две составляющие:

- образование детей в области кино: знакомство с выдающимися произведениями экрана, предполагающее развитие навыков восприятия, анализа экранных произведений; знакомство с основами языка этого искусства.

-детское экранное творчество, направленное на создание учащимися собственных произведений – любительских анимационных фильмов.

При реализации дополнительной общеразвивающей программы «Детская киностудия» возможна работа с использованием в учебном процессе электронных, дистанционных образовательных технологий, социальных сетей, электронной почты, электронных образовательных ресурсов. современных электронных средств связи: Zoom, группа объединения в социальной сети "В контакте", электронная почта и другие.

С целью получения детьми и подростками навыков восприятия экранной информации, навыков её создания, хотя бы на самом элементарном уровне была разработана в 2013 году дополнительная общеразвивающая (общеразвивающая) программа «Детская киностудия», в программу вносились изменения (2015, 2018, 2021) в связи с поступлением нового технического оборудования, с внедрением в образовательный процесс современных педагогических технологий, инновационных методов и форм обучения.

**Направленность** дополнительной общеразвивающей программы: **техническая**

**Адресат программы:** учащиеся (мальчики и девочки) 7-16 лет, желающие познакомиться с последовательностью создания анимационных фильмов в разных техниках. Наличие специальных способностей и базовых знаний не требуется.

1-ый год обучения. Возраст детей 7-14 лет. **Мультипликация.**

2-ой год обучения. Возраст детей 8-15 лет. **2 D компьютерная анимация.**

3-ий год обучения. Возраст детей 9- 16 лет. **Создание медиа проектов.**

**Актуальность программы** обусловлена целями, которые заложены в Концепции развития дополнительного образования: создание условий для мотивации к познанию и творчеству, для интеллектуального и духовного развития личности ребёнка, а также основывается на анализе социальных проблем, детского и родительского спроса. Содержание программы разработано в соответствии с требованиями программ нового поколения, что позволяет выстроить индивидуальный план развития каждого обучающегося.

**Отличительная особенность** программы заключается в практико-ориентированном подходе, определяющем эффективность создания творческого продукта.

**Новизна** дополнительной общеразвивающей программы состоит в том, что в процессе обучения учащимся представляется возможность создавать по собственным тематикам творческие работы, в разных видах анимации, на основе своего отношения к окружающему миру, своего личного опыта, исходя из реальных событий, используя, новейшие информационные технологии и компьютерные программы, такие как Adobe Flash CS6, Adobe Animate, Pinnacle Studio 17-23, Adobe After Effect, Adobe Premiere Pro.

#### **Уровень освоения** программы: **базовый**

#### **Объём и срок освоения программы.**

Программа студии рассчитана на 2 года обучения, 216 часов.

1-ый год обучения. 4 часа в неделю – 144 часа в учебном году.

2-ой год обучения. 2 часа в неделю –72 часа в учебном году.

3-ий год обучения 2 часа в неделю – 72часа в учебном году.

**Цель.** Развитие технических навыков, коммуникативных качеств, интеллектуальных способностей и нравственных ориентиров личности, посредством создания анимационных фильмов и изучения лучших образцов экранной культуры.

#### **Задачи дополнительной общеразвивающей программы «Детская киностудия:**

#### **Обучающие**.

- Знакомство с различными видами анимации, с историей отечественной и зарубежной анимации.
- Обучить навыкам фото и видео съёмки, монтажа, озвучивание фильма.
- Способствовать овладению начальных навыков работы сценариста, режиссёра, оператора, актёров в процессе работы над фильмом.
- Учить работать в разных компьютерных программах: Adobe Flash CS6, Adobe Animate, Pinnacle Studio 17-23; Adobe After Effect, Adobe Premiere Pro и с разным цифровым оборудованием: цифровая фотокамера, принтер, сканер и т.д.
- Помочь в освоении инструментальных компьютерных сред для работы с информацией разного вида (текстами, изображениями, анимированными изображениями, схемами предметов, сочетаниями различных видов информации в одном информационном объекте).
- Познакомить с осветительными приборами для киносъёмок.
- Познакомить с выразительными средствами кино: основами композиции, режиссуры, кинодраматургии.
- Обучить навыкам съёмки, записи звука и монтажа.
- Научить работать с педагогом дистанционно с применением современных электронных средств связи.
- Научить работе с интернет-ссылками.

Научить делать фотоотчеты, простые презентации.

### **Развивающие**.

- Развитие умения выбрать оптимальный метод для достижения результата, анализировать промежуточные и конечные результаты своей деятельности.
- Способствовать развитию наблюдательности, воображения.
- Развивать нравственный, творческий потенциал ребёнка через приобщение к видео творчеству и видеоискусству.
- Формировать понятийный аппарат обучающегося в сфере различных видов анимации.
- Развивать фантазию, память, внимание, пространственное воображение, логическое и визуальное мышление.
- Формировать художественные навыки и умения.
- Развивать мелкую моторику рук.
- Формировать навыки связной речи, умение использовать разнообразные выразительные средства, чётко и лаконично излагать свои мысли.
- Развивать интеллектуальные и творческие способности, познавательные интересы, техническое мышление и пространственное воображение;
- Способствовать формированию адекватной самооценки;
- Способствовать формированию и развитию компетентности в области ИКТ.

#### **Воспитательные.**

- Воспитывать, у учащихся, интерес к киноискусству.
- Воспитывать трудолюбие, работоспособность, усидчивость, аккуратность в работе, уверенность в себе;
- Создавать условия для формирования целостного мировоззрения, соответствующего современному уровню развития науки;
- Формировать информационно-коммуникативные навыки, способствующие социализации детей в обществе.
- Воспитывать самостоятельность, инициативность.
- Поддерживать стремление детей к отражению эмоций посредством анимационной деятельности.
- Воспитывать эстетическое чувство красоты и гармонии в жизни и искусстве.
- Формировать навыки коллективной работы, умение работать в команде.
- Воспитывать ценностные основы информационной культуры, уважительное отношение к авторским правам.

#### **Планируемые результаты освоения программы.**

#### **Личностные результаты**

- сформированность культуры общения и поведения в группах, при создании коллективных проектов (работать в группе, организовывать и проводить учебноисследовательской работы (проектная деятельность),
- самостоятельность и личную ответственность за свои поступки, в том числе в информационной деятельности, на основе представлений о нравственных нормах, социальной справедливости и свободе;
- сформированность эстетических потребностей и чувств; системы ценностных отношений к себе и другим людям;
- овладение навыком самооценки, умением анализировать свои действия и управлять ими; развитие адекватных представлений о собственных возможностях;
- сформированность установки на безопасный, здоровый образ жизни, наличие мотивации к работе на результат, бережному отношению к материальным и духовным ценностям.
- понимание роли информационных процессов в современном мире;
- понимание человеческих, культурных и социальных аспектов, связанных с информационными технологиями;
- ответственное отношение к информации с учетом правовых и этических аспектов ее распространения;
- развитие чувства личной ответственности за качество окружающей информационной среды;

### **Метапредметные результаты.**

- владение умениями самостоятельно планировать пути достижения целей, соотносить свои действия с планируемыми результатами, осуществлять контроль своей деятельности, оценивать правильность выполнения учебной задачи;
- владение основами самоконтроля, самооценки, принятия решений и осуществления осознанного выбора в учебной и познавательной деятельности;
- владение основными универсальными умениями информационного характера: постановка и формулирование проблемы;
- поиск и выделение необходимой информации;
- структурирование и визуализация информации; самостоятельное создание алгоритмов деятельности при решении проблем творческого и поискового характера
- владение умением организации собственной учебной деятельности, включающим постановку цели (учебной задачи), планирование последовательности промежуточных целей с учетом конечного результата, разбиение задачи на подзадачи, разработку структуры действий, необходимых для достижения цели при помощи фиксированного набора средств;
- владение основами продуктивного взаимодействия и сотрудничества со сверстниками и взрослыми, умение правильно, четко и однозначно сформулировать мысль в понятной собеседнику форме;
- умение осуществлять в коллективе совместную информационную деятельность, в частности при выполнении проекта;
- умение преобразовать объект из чувственной формы в пространственнографическую или знаково-символическую модель;
- умение «читать» таблицы, графики, схемы и т.д., самостоятельно перекодировать информацию из одной знаковой системы в другую.

### **Предметные результаты.**

- правила поведения и техники безопасности работы в студии;
- знать виды мультипликационных фильмов;
- основные части фотокамеры;
- создавать героев мультфильмов в различных техниках;
- пользоваться фотокамерой и создавать десятки кадров для создания мультфильма;
- вводить рисунки в приложение и настраивать просмотр видеоизображения, сохранять проект как фильм, воспроизводить его;
- копировать файлы с фотокамеры на ПК;
- выполнять основные операции при создании движущихся изображений с помощью программы Pinnacle Studio 17.
- специальную терминологию и использовать её в речи;
- создавать героев мультфильмов в программе Adobe Flash CS 6;
- создавать анимацию формы, движения, «маска»; сохранять созданные движущиеся изображения и вносить в них изменения,
- применять редактор Adobe Premiere Pro CC для создания видеороликов из отснятого материала, в том числе монтажа, обрезки и коррекции видео, добавления эффектов и титров, настройки звука;
- использовать возможности приложения Adobe After Effects CC для добавления цифровых эффектов в видеоролик, создания слайд-шоу, 3D-анимации;
- создавать тексты для различных аудиторий и для различных голосов, в том числе дикторские тексты, сценарии, закадровые комментарии;
- создавать итоговые видео с учетом особенностей различных носителей информации, для которых предназначены создаваемые видеопродукты.
- Научить работать с педагогом дистанционно с применением современных электронных средств связи.

При дистанционном/электронном обучении:

- умение работать с педагогом дистанционно с применением современных электронных средств связи: электронная почта, группа коллектива в социальной сети.
- умение работать с интернет-ссылками, делать скриншоты страниц.

#### **Организационно-педагогические условия реализации программы.**

**Язык реализации программы.** Образовательная деятельность осуществляется на государственном языке Российской Федерации.

#### **Форма обучения:** очная.

### **Особенности реализации ДОП**

Реализация с использованием электронного обучения и дистанционных образовательных технологий.

### **Условия набора в коллектив, условия формирования групп.**

Набор учащихся в объединение «Детская киностудия» не предусматривает конкурсного отбора и не требует базовых знаний по фото и видеосъёмке.

### **Условия формирования групп:**

Группы формируются из учащихся разного возраста. Зачисление учащихся на первый год обучения (в течении года), на второй и третий года обучения (при наличии свободных мест) будет определяться по результатам собеседования с педагогом и фиксироваться в информационных картах умений и навыков

#### **Наполняемость групп:**

Списочный состав групп формируется в соответствии с технологическим регламентом, на основе санитарных норм, особенностей реализации программы.

1-ый год обучения не менее 15 человек, 2-ой год обучения – не менее 12 человек, 3 год не менее 10 человек.

#### **Формы организации занятий:**

Занятия в объединении проводятся по группам.

#### **Формы проведения занятий:**

традиционное, проектная деятельность; конкурс; лабораторное занятие; занятиеисследование; творческие мастерские; мастер-класс; презентация, беседа, практическое занятие, занятие-игра.

#### **Формы организации деятельности учащихся на занятии.**

- фронтальная (беседа, показ, объяснение);
- групповая: организация работы в малых группах, при реализации проектов учащихся, при помощи рисованной и пластилиновой анимации;
- индивидуально-групповая: организация работы при реализации проектов учащихся используя песочную, водную и компьютерную анимацию.

При дистанционном/электронном обучении:

- **- Теоретическое занятие** *(*устное изложение материала по какой-либо теме),такое занятие в системе дистанционного обучения представляет собой файл с заданиями педагога/образовательный интернет ресурс с необходимым учебным материалом, который обучающийся должен изучить самостоятельно.
- **- Практическое занятие -самостоятельная работа** (форма занятий учащихся без непосредственного участия педагога, но по его заданию в специально предоставленное для этого время). Учащиеся работают самостоятельно с предложенными информационными образовательными ресурсами, с обучающими программами, тестами.

При этой форме обучения вся передача информации происходит по электронной почте, через информационные коммуникационные сети.

При дистанционном обучении взаимодействие педагога и учащихся между собой осуществляется на расстоянии и отражает все присущие учебному процессу компоненты (цели, содержание, методы, организационные формы, средства обучения), реализуемые специфичными средствами Интернет-технологий или другими средствами, предусматривающими интерактивность.

### **Материально-техническое обеспечение дополнительной общеразвивающей программы:**

Для наиболее полной и успешной реализации программы необходимо:

- Кабинет
- Оборудование, программное обеспечение:

1 компьютер; 15 ноутбуков; 10 цифровых фотокамер; 10 штативов; 12 графических планшетов; операционная система Windows8; программа Adobe Flash CS 6; программ Adobe Animate; программа Pinnacle Studio; программа Adobe After Effects CC; программа Adobe Premiere Pro; микрофон; нецифровые инструменты для создания мультфильмов и анимационных фильмов (бумага, краски и кисти, пластилин, различные мелкие объекты – шишки, катушки, пуговицы,

кубики, конструктор LEGO и др.).

При дистанционном/электронном обучении: средства электронной связи (компьютер, ноутбук, планшет, смартфон)

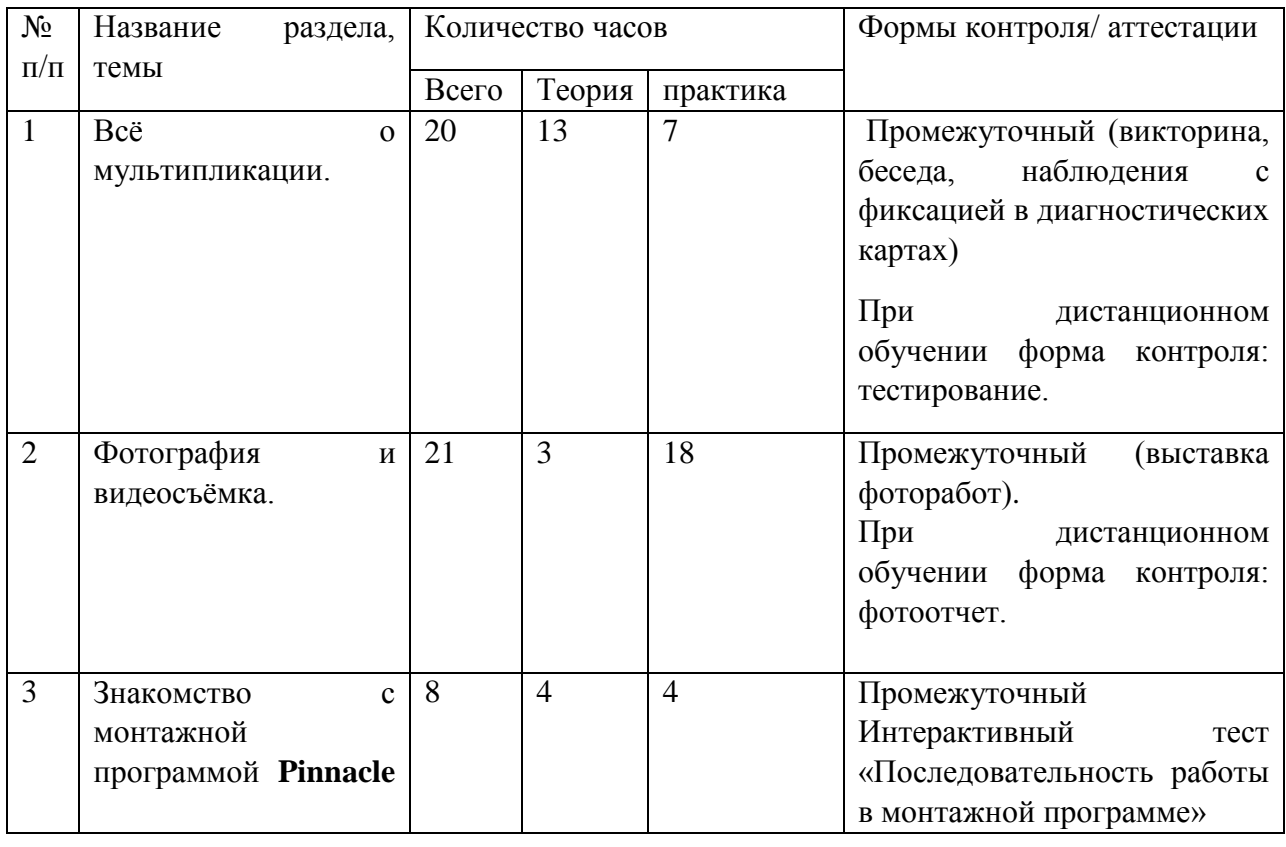

#### **Учебный план 1 года обучения. Мультипликация.**

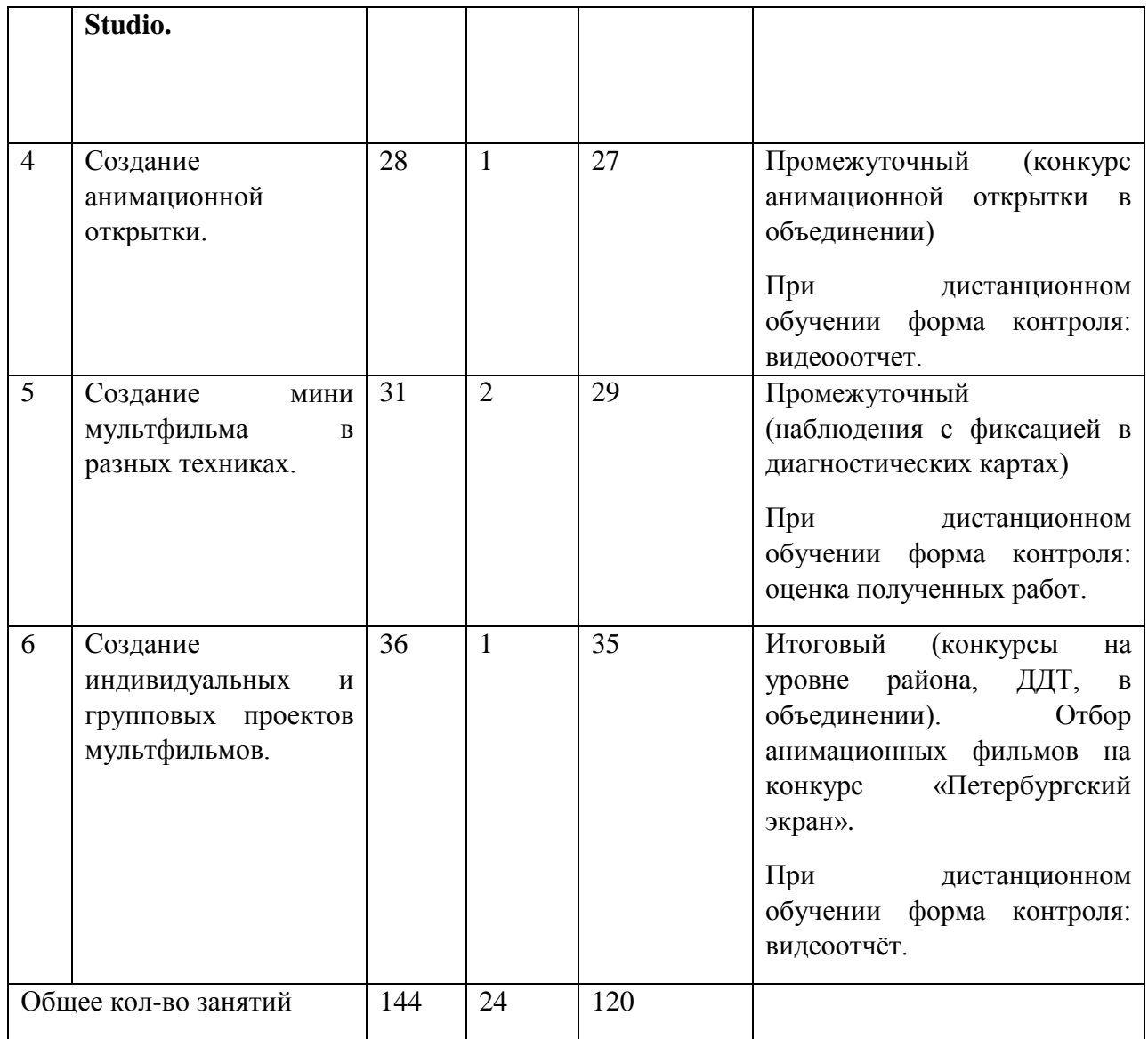

# **Учебный план 2 года обучения. 2D - анимация.**

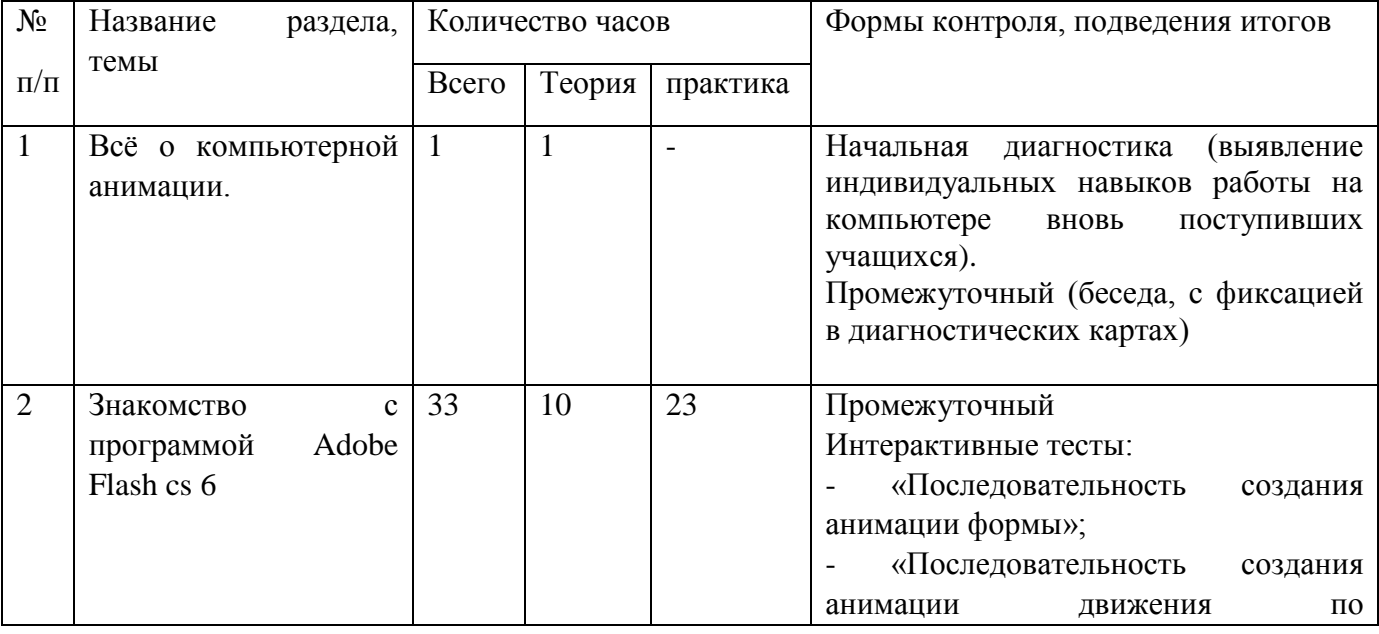

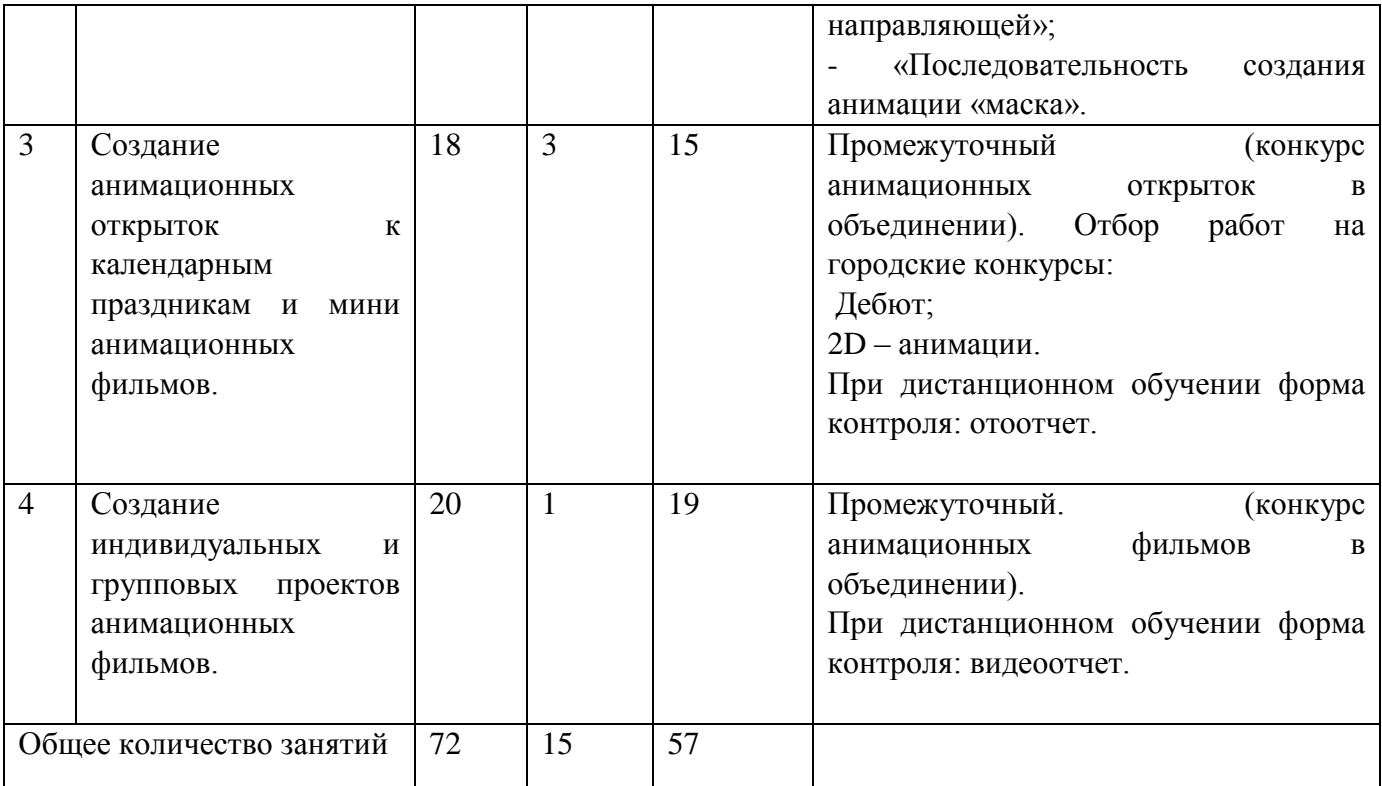

# **Учебный план. 3 год обучения. (72 часа)**

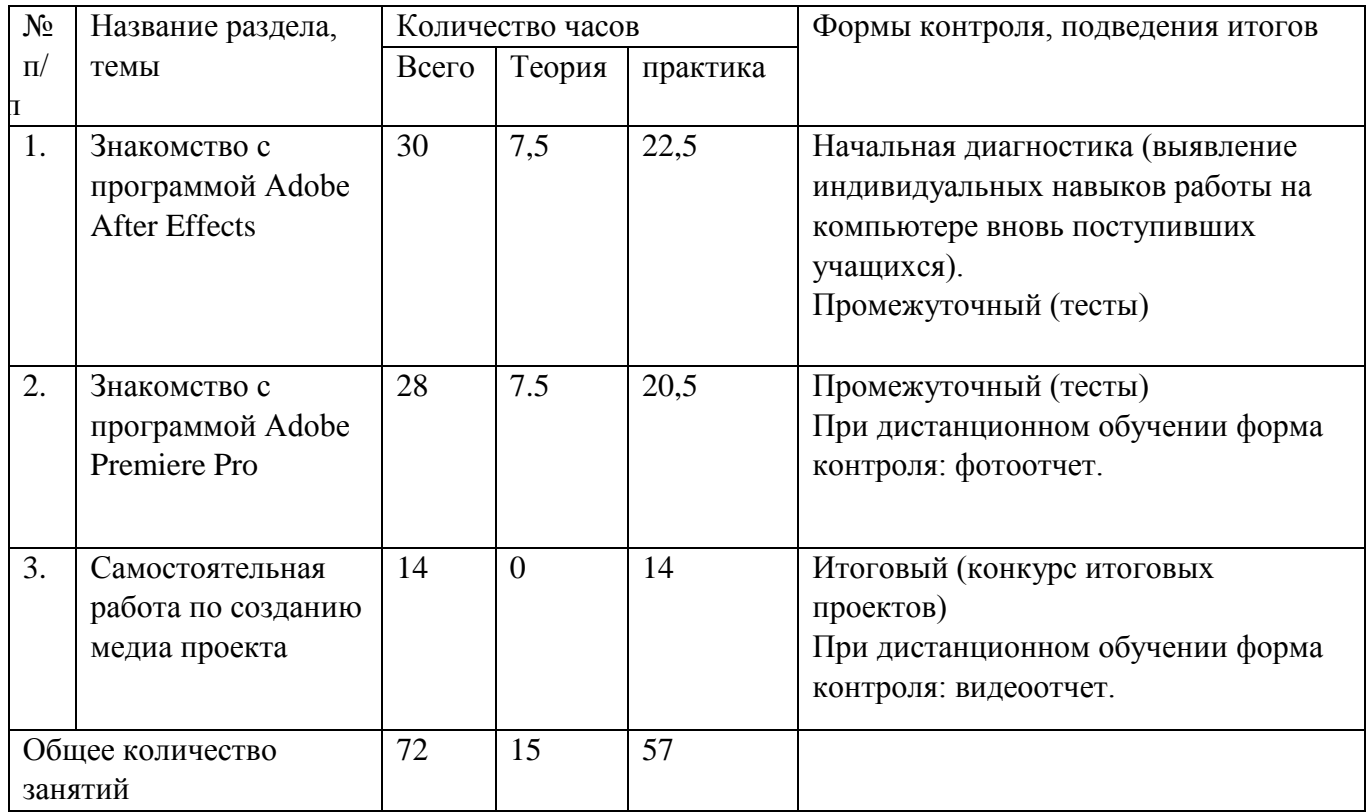

# **Календарный учебный график реализации дополнительной общеразвивающей программы «Детская киностудия». на 2022-2023\_\_\_ учебный год.**

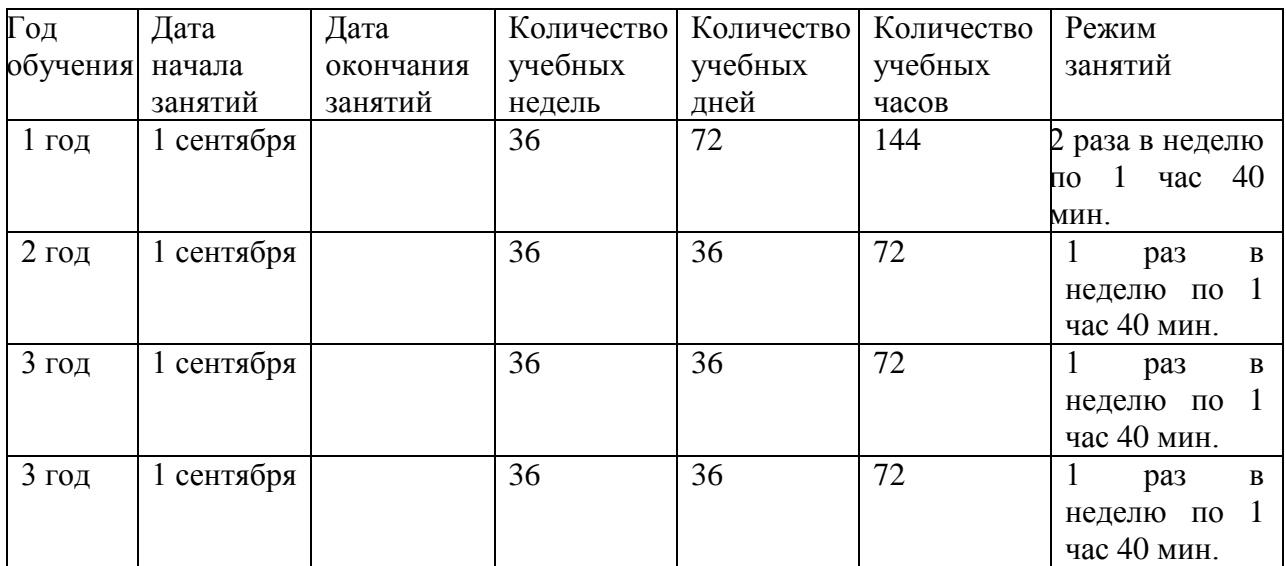

### **РАБОЧАЯ ПРОГРАММА** к

### дополнительной общеразвивающей программе **«Детская киностудия»**

### **Пояснительная записка**

Рабочая программа составлена на основе дополнительной общеразвивающей программы «Детская киностудия».

### **Условия реализации программы.**

Учебная группа формируется на основе свободного набора. Для обучения принимаются все желающие вне зависимости от способностей и уровня первоначальной подготовки.

Рабочая программа рассчитана на 144 часа.

**Организация занятий – 4 часа неделю.** Занятия проводятся 2 раза в неделю по 2 часа. **Особенности коллектива:**

Возраст -7-14 лет Количество учащихся в группе - 15 человек

**Цель.** Развитие технических навыков, коммуникативных качеств, интеллектуальных способностей и нравственных ориентиров личности, посредством создания мультипликационных фильмов с использованием фотокамеры и монтажной программы Pinnacle Studio, изучения лучших образцов экранной культуры.

### **Задачи:**

### **Обучающие.**

- Познакомить учащихся с историей возникновения и развития мультипликации.
- Познакомить детей с технологией создания мультипликационных фильмов.

 Учить работать с различными видами информации, в том числе графической, текстовой, звуковой, приобщать к проектно-творческой деятельности.

 Учить применять на практике полученные знания, при создании фильмов в любой технике.

 Учить работать в компьютерной программе и с оборудованием (Программы: Pinnacle Studio, цифровая фотокамера, сканер).

 Помочь в освоении инструментальных компьютерных сред для работы с информацией разного вида (текстами, изображениями, анимированными изображениями, схемами предметов, сочетаниями различных видов информации в одном информационном объекте) в монтажной программе **Pinnacle Studio**.

 Создавать завершенные проекты с использованием освоенных инструментальных компьютерных сред (создание мини-мультфильма, видеоклипа.).

 Учить организовывать свою деятельность (ставить цель, планировать, контролировать и оценивать).

- Научить работать с педагогом дистанционно с применением современных электронных средств связи: электронная почта, группа объединения в социальной сети Google.
- Научить работе с интернет-ссылками.

#### **Развивающие.**

 Развитие умения выбрать оптимальный метод для достижения результата, анализировать промежуточные и конечные результаты своей деятельности.

 Формировать понятийный аппарат обучающегося в сфере анимации (понятия "мультипликат", "компоновка", промежуточная фаза", "экспозиционный лист" и пр.).

Развивать фантазию, память, внимание.

 Развивать нравственный, творческий потенциал ребёнка через приобщение к видео творчеству и видеоискусству.

 Расширять знания учащихся о профессиях: сценарист, художник-аниматор, оператор съемки, звукооператор.

Развивать пространственное воображение, логическое и визуальное мышление.

- Формировать художественные навыки и умения.
- Развивать мелкую моторику рук.

 Формировать навыки связной речи, умение использовать разнообразные выразительные средства, чётко и лаконично излагать свои мысли.

#### **Воспитывающие.**

Воспитывать, у учащихся, интерес к киноискусству.

 Формировать информационно-коммуникативные навыки, способствующие социализации детей в обществе.

- Воспитывать самостоятельность, инициативность.
- Поддерживать стремление детей к отражению эмоций посредством анимации.
- Воспитывать эстетическое чувство красоты и гармонии в жизни и искусстве.
- Прививать ответственное отношение к своей работе.

 Воспитывать ценностные основы информационной культуры, уважительное отношение к авторским правам.

#### **Планируемые результаты освоения программы.**

#### **Личностные результаты.**

- Сформированность культуры общения и поведения в группах, при создании коллективных проектов (работать в группе, организовывать и проводить учебноисследовательской работы (проектная деятельность),
- самостоятельность и личную ответственность за свои поступки, в том числе в информационной деятельности, на основе представлений о нравственных нормах, социальной справедливости и свободе;
- сформированность эстетических потребностей и чувств; системы ценностных отношений к себе и другим людям;
- овладение навыком самооценки, умением анализировать свои действия и управлять ими; развитие адекватных представлений о собственных возможностях;
- сформированность установки на безопасный, здоровый образ жизни, наличие мотивации к работе на результат, бережному отношению к материальным и духовным ценностям.

### **Метапредметные результаты.**

- Планирование последовательности практических действий.
- Самоконтроль результата деятельности.
- Осуществление поиска необходимой информации.
- Использование инструкционных карт и схем.
- Контроль своей деятельности: обнаружение и исправление ощибок.
- Умение договариваться, приходить к общему решению в совместной творческой деятельности.
- Использование ИКТ.

### **Предметные результаты.**

После 1-ого года обучения учащиеся будут знать и уметь:

- правила поведения и техники безопасности работы в студии;
- виды мультипликационных фильмов;
- основные части фотокамеры;
- специальную терминологию;
- создавать героев мультфильмов в различных техниках;
- пользоваться фотокамерой и создавать десятки кадров для создания мультфильма;
- вводить рисунки в приложение и настраивать просмотр видеоизображения, сохранять проект как фильм, воспроизводить его;
- копировать файлы с фотокамеры на ПК;
- выполнять основные операции при создании движущихся изображений с помощью программы Pinnacle Studio 17;
- создавать работы для участия в конкурсах.

# **Содержание программы. Мультипликация.**

### **1-ый год обучения**

#### **Всё о мультипликации.**

**Теория.** Вводная беседа о правилах поведения в студии. Инструктаж по технике безопасности. Немного об истории анимации. Все об анимации: кто рисует мультики человек или компьютер? Парад мульт профессий: какие именно специалисты трудятся над созданием мультфильмов. Знакомство с творчеством известных художников – мультипликаторов.

Виртуальная экскурсия с использованием презентации-викторины «В мире мультипликации», презентации «История мультипликации», просмотр мультфильмов.

**Практика.** Создание персонажей, предметов в разных техниках мультипликации.

#### **Фотография и видеосъёмка.**

**Теория.** Знакомство с цифровым фотоаппаратом, цифровой фотокамерой, видеокамерой. Технические особенности, возможности, функции. Особенности фотографии и видеосъёмки.

Знакомство со штативом, с осветительными приборами.

**Практика.** Создание декораций в разных техниках мультипликации. Процесс съёмки. Копирование фотографий и видеоматериалов на ПК.

#### **Монтажная программа Pinnacle Studio.**

**Теория**. Знакомство с монтажной программой **Pinnacle Studio.**

**Практика**. Открытие созданных файлов; раскадровка имеющихся файлов-кадров, их повторение в циклическом порядке; установление временных рамок воспроизведения; запись и сохранение клипа. Воспроизведение. Работа с титрами, запись, воспроизведение.

#### **Создание анимационной открытки.**

**Теория.** Знакомство с разработкой сценария. Показ способов раскадровки.

**Практика.** Разработка сценария анимационной открытки. Раскадровка по сценарию. Работа над персонажами. Подбор освещения, компоновка кадра. Организация фиксации. Процесс съёмки.

#### **Создание мини мультфильма в разных техниках.**

**Теория.** Знакомство с различными техниками создания мультфильмов. Показ техник анимации: движение объектов.

**Практика**. Придумывание этюдов, предметов, персонажей. Подбор освещения, компоновка кадра. Организация фиксации. Процесс съёмки. Копирование фотографий на ПК. Монтаж фотоматериалов. Воспроизведение.

#### **Создание индивидуальных проектов мультфильмов.**

**Практика.** Придумывание сюжетов индивидуальных и групповых проектов. Подбор освещения, компоновка кадра. Организация фиксации. Процесс съёмки. Копирование фотографий на ПК. Монтаж фотоматериалов. Озвучивание. Выбор звука и музыкального сопровождения. Работа с титрами и заставкой. Вывод готового продукта. Конкурс творческих работ учащихся.

#### № Темы учебных занятий при очном обучении Кол-во часов Темы учебных занятий при дистанционном/электронно м обучении Ссылка [http://po](http://po-sholeninova.tilda.ws/radujka1god)[sholeninova.tilda.ws/radujka](http://po-sholeninova.tilda.ws/radujka1god) [1god](http://po-sholeninova.tilda.ws/radujka1god) Дата проведения Тео Прак рия тика предп олага емая фактич еская 1. 2. 1 . Вводное занятие. Инструктаж по технике безопасности. Викторина «Путешествие в мир мультипликации».  $1 \quad 1$ Вводное занятие. Инструктаж по техники безопасности. Викторина «Путешествие в мир мультипликации». 3.  $\overline{4}$ . История анимационного кино Виды мультипликации  $\mathcal{L}$ История анимационного кино Виды мультипликации. Просмотр российских и советских мультфильмов. 5. 6. 6 . Принципы анимации. Технологии создания анимационного 2

#### **Календарно – тематический план. 1 год обучения.**

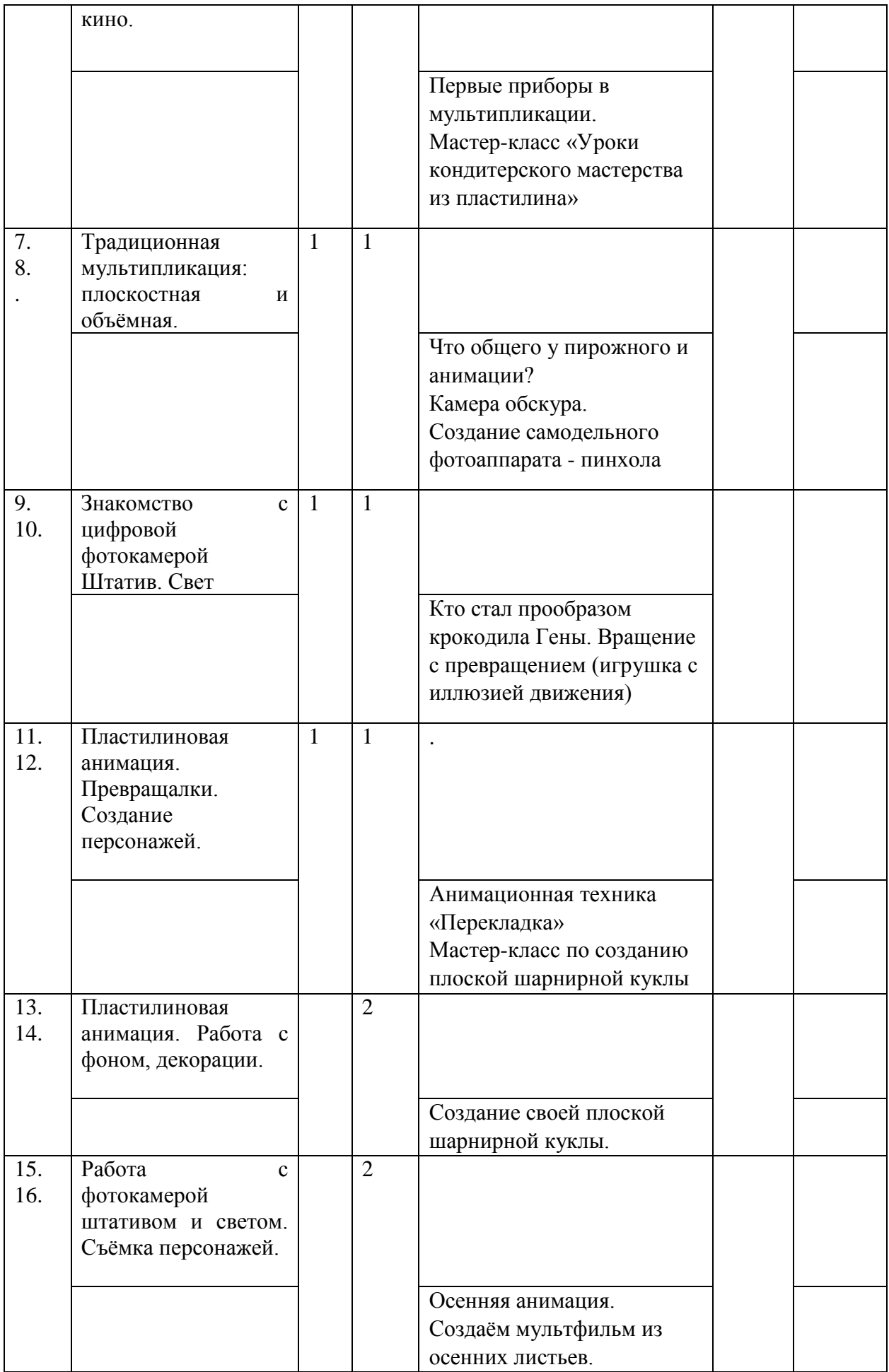

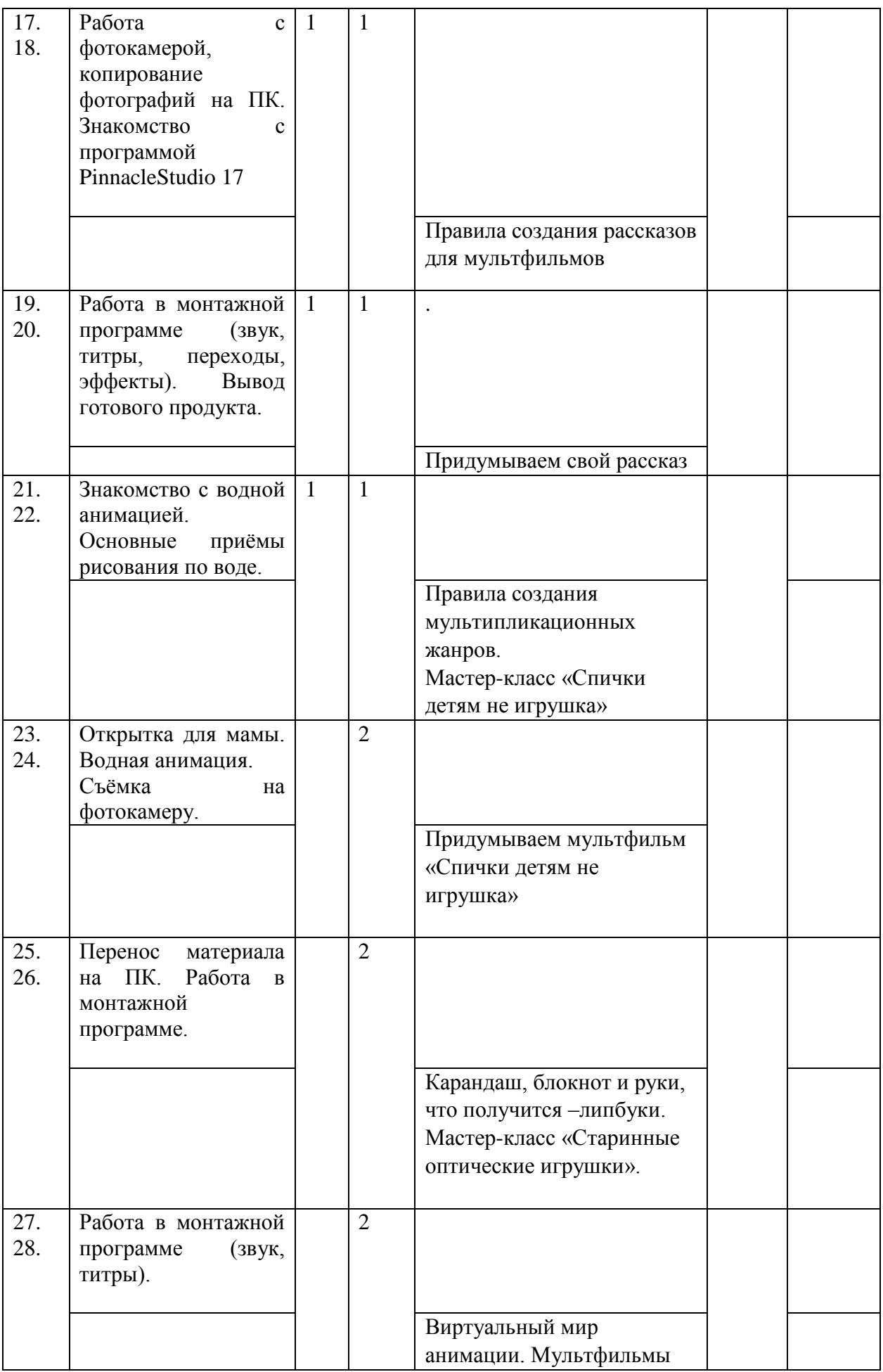

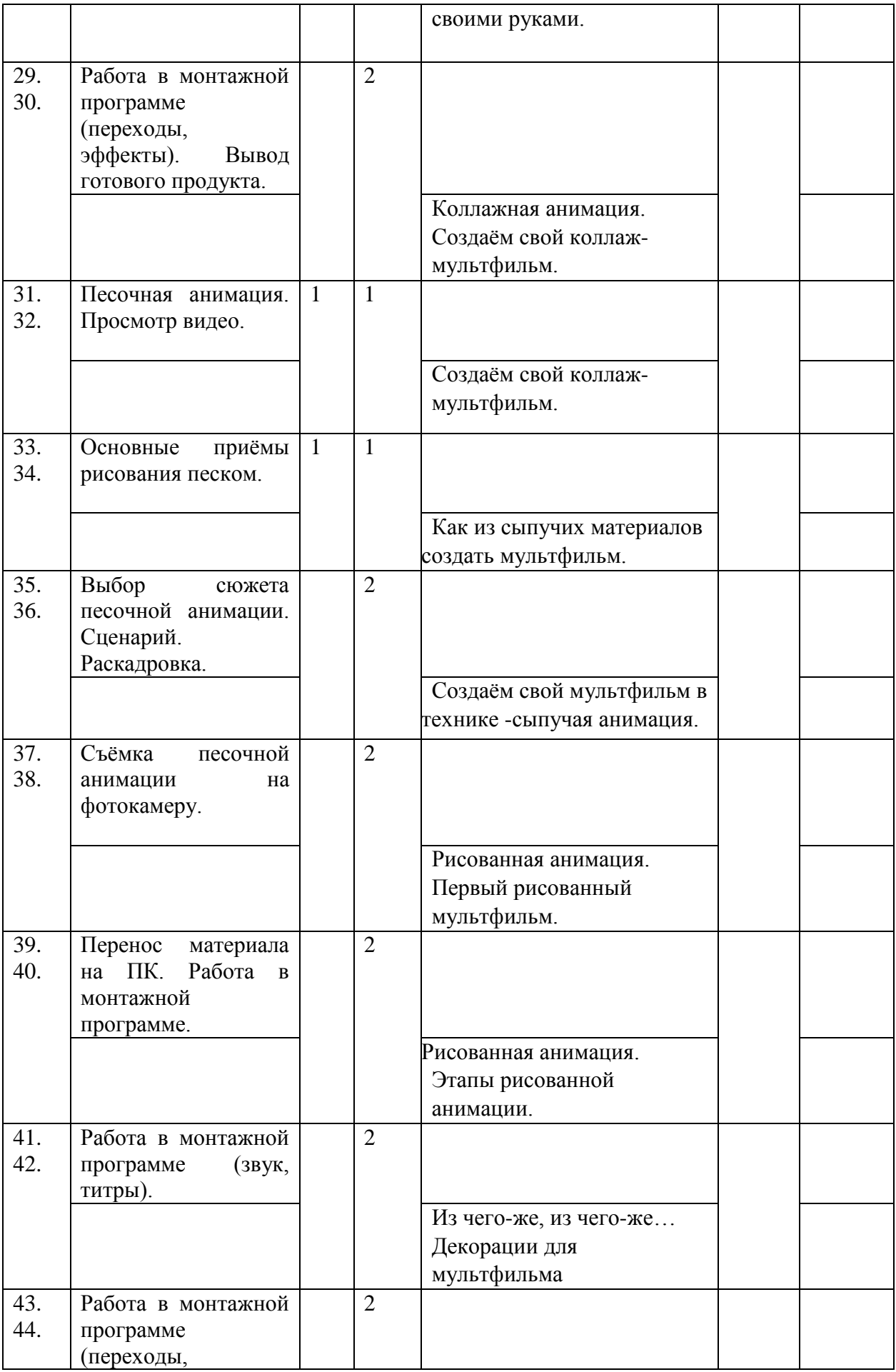

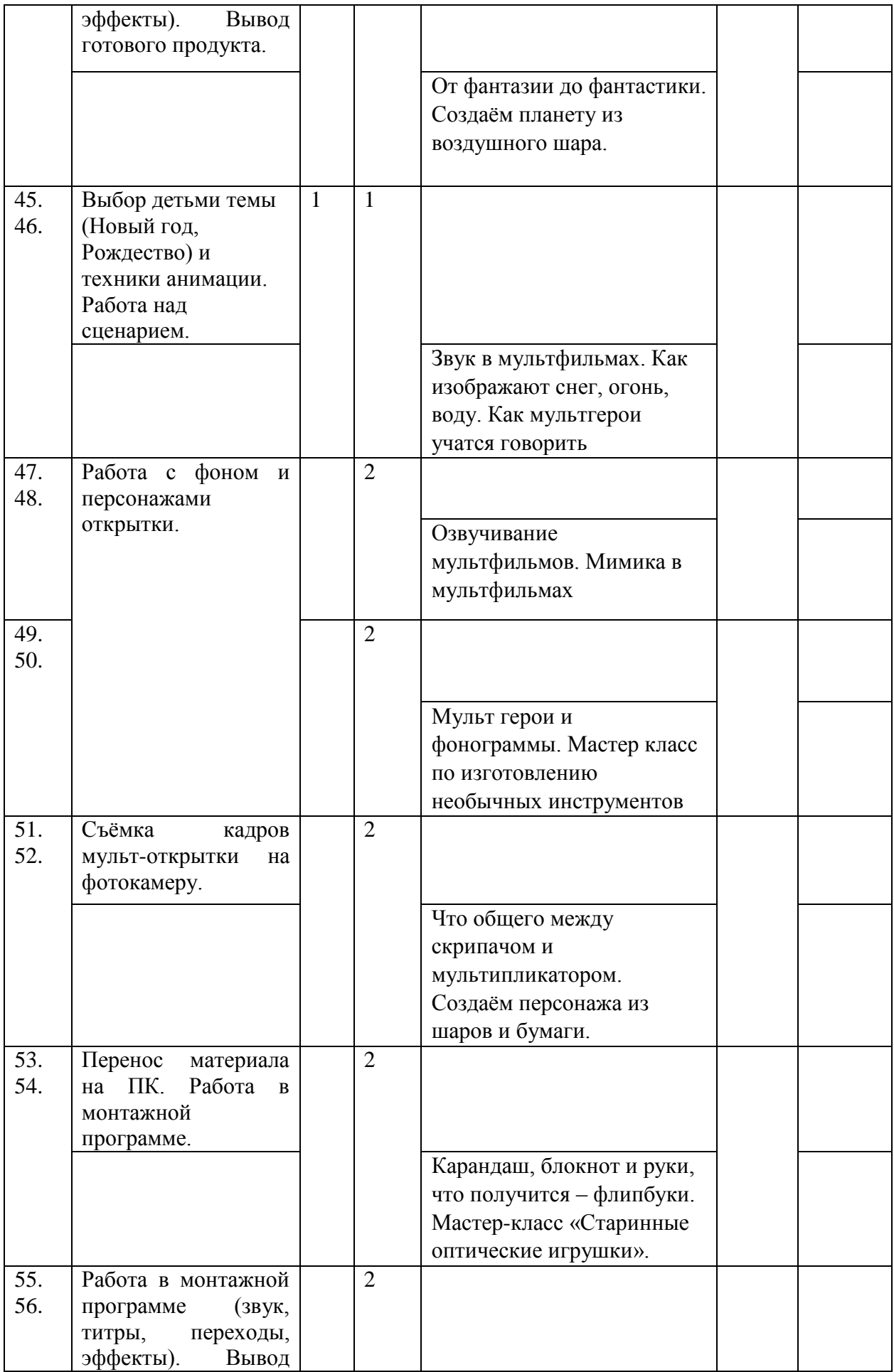

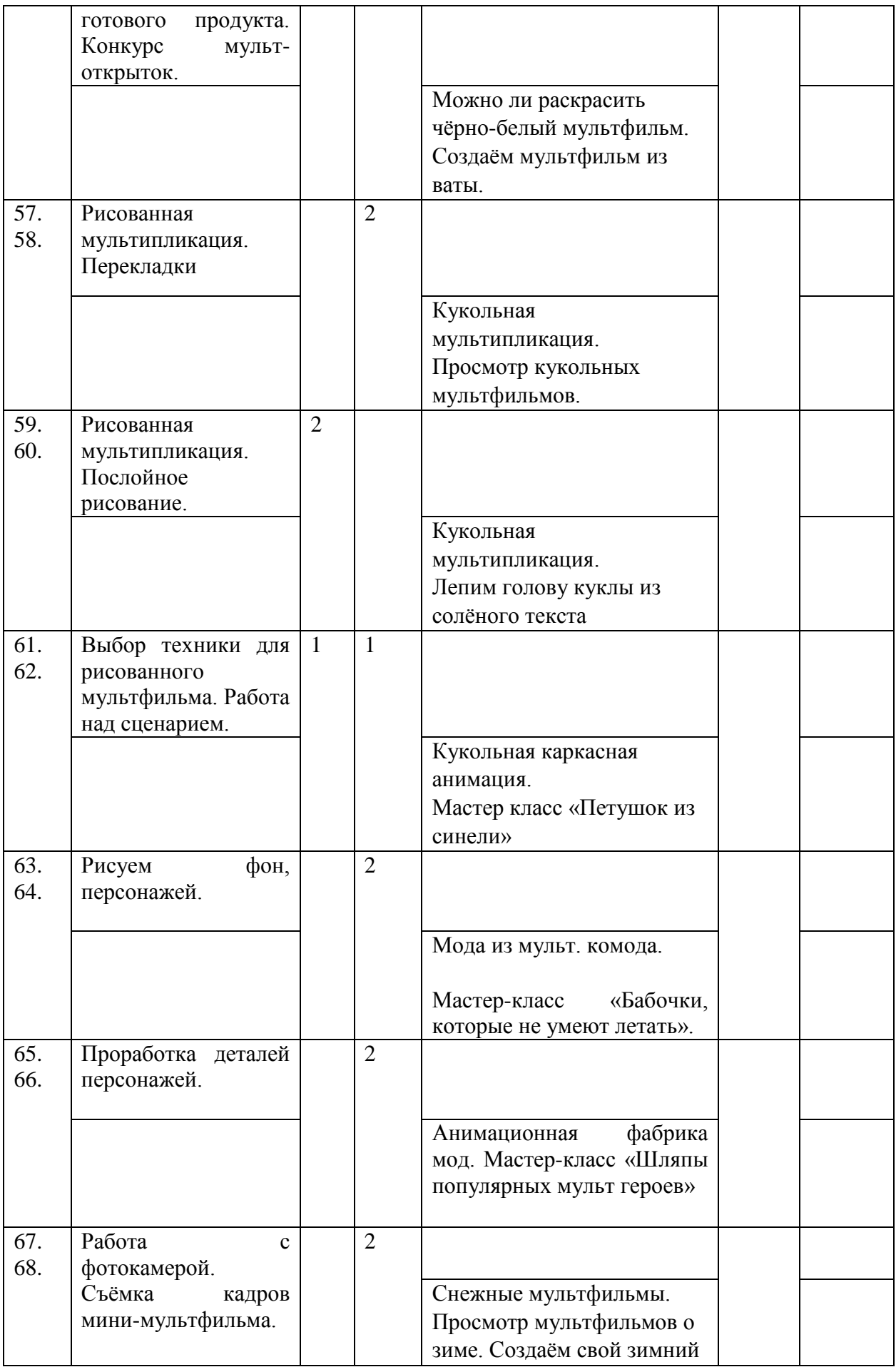

![](_page_20_Picture_208.jpeg)

![](_page_21_Picture_204.jpeg)

![](_page_22_Picture_189.jpeg)

![](_page_23_Picture_193.jpeg)

![](_page_24_Picture_200.jpeg)

![](_page_25_Picture_66.jpeg)

# **РАБОЧАЯ ПРОГРАММА**

#### к дополнительной общеразвивающей программе **«Детская киностудия»**

2-го года обучения

#### **Пояснительная записка.**

Рабочая программа составлена на основе дополнительной общеразвивающей программы «Детская киностудия».

#### **Условия реализации программы**.

Группа 2-ого года обучения формируется из учащихся переведенных с 1 года обучения. В группу второго года обучения могут приниматься учащиеся, имеющие подготовку по виду деятельности в других коллективах или по итогам начальной диагностики обучающегося.

Рабочая программа рассчитана на 72 часа. Организация занятий – 1 раз в неделю по 2 часа.

#### **Особенности коллектива:**

Возраст -8-15 лет. Количество учащихся в группе - 12 человек

**Цель.** Развитие технических навыков, коммуникативных качеств, интеллектуальных способностей и нравственных ориентиров личности, посредством создания анимационных фильмов с использованием программы Adobe Flash Рrofessional CS 6.

#### **Задачи:**

#### **Образовательные.**

- Познакомить детей с историей возникновения и развития компьютерной анимации.
- Научить создавать простые рисунки.
- Познакомить с основными элементами интерфейса программы Adobe Flash Professional CS<sub>6</sub>.
- Познакомить детей с технологией создания компьютерной анимации.
- Учить работать в программе Adobe Flash Рrofessional CS 6.
- Помочь в освоении инструментальных компьютерных сред для работы с информацией разного вида (текстами, изображениями, анимированными изображениями, схемами предметов, сочетаниями различных видов информации в одном информационном объекте)в программе Adobe Flash Рrofessional CS 6;
- Учить организовывать свою деятельность (ставить цель, планировать, контролировать и оценивать).
- Научить делать фотоотчеты, простые презентации.

#### **Развивающие.**

 Формировать понятийный аппарат обучающегося в сфере анимации (понятия «покадровая анимация», «символ», «маска», «направляющая» и пр.);

- Развивать фантазию, память, внимание.
- Развивать пространственное воображение, логическое и визуальное мышление.
- Формировать художественные навыки и умения.
- Развивать временные и пространственные отношения в анимации.

#### **Воспитывающие**

- Воспитывать эстетическое чувство красоты и гармонии в жизни и искусстве.
- Прививать ответственное отношение к своей работе, бережное отношение к имуществу, ВТ и учебным пособиям, дисциплинированность, любознательность.
- Воспитывать интерес к информационной и коммуникационной деятельности.
- Воспитывать ценностные основы информационной культуры, уважительное отношение к авторским правам.

#### **Планируемые результаты освоения программы.**

### После 2-ого года обучения

### **Личностные результаты**

- сформированность культуры общения и поведения в группах, при создании коллективных проектов (работать в группе, организовывать и проводить учебноисследовательской работы (проектная деятельность),
- самостоятельность и личную ответственность за свои поступки, в том числе в информационной деятельности, на основе представлений о нравственных нормах, социальной справедливости и свободе;
- сформированность эстетических потребностей и чувств; системы ценностных отношений к себе и другим людям;
- овладение навыком самооценки, умением анализировать свои действия и управлять ими; развитие адекватных представлений о собственных возможностях;
- сформированность установки на безопасный, здоровый образ жизни, наличие мотивации к работе на результат, бережному отношению к материальным и духовным ценностям.
- понимание роли информационных процессов в современном мире;
- понимание человеческих, культурных и социальных аспектов, связанных с информационными технологиями;
- развитие чувства личной ответственности за качество окружающей информационной среды;

#### **Метапредметные результаты.**

- владение умениями самостоятельно планировать пути достижения целей, соотносить свои действия с планируемыми результатами, осуществлять контроль своей деятельности, оценивать правильность выполнения учебной задачи;
- владение основами самоконтроля, самооценки, принятия решений и осуществления осознанного выбора в учебной и познавательной деятельности;
- владение основными универсальными умениями информационного характера: постановка и формулирование проблемы;
- поиск и выделение необходимой информации;
- структурирование и визуализация информации; самостоятельное создание алгоритмов деятельности при решении проблем творческого и поискового характера

### **Предметные результаты.**

Учащиеся будут знать и уметь:

правила поведения и техники безопасности работы в студии;

- специальную терминологию и использовать её в речи;
- создавать героев мультфильмов в программе Adobe Flash CS 6;
- создавать анимацию формы, движения, «маска»; сохранять созданные движущиеся изображения и вносить в них изменения,

При дистанционном/электронном обучении:

- умение работать с педагогом дистанционно с применением современных электронных средств связи: электронная почта, группа коллектива в социальной сети.
- умение работать с интернет-ссылками, делать скриншоты страниц.

#### **Содержание программы. 2-ой год обучения. 2D- анимация.**

#### **Всё о компьютерной анимации.**

**Теория**. «Путешествие в мир компьютерной анимации»**.** Инструктаж по технике безопасности.

**Практика.** Коммуникативная игра для знакомства с вновь прибывшими детьми.

#### **Знакомство с программой Adobe Flash cs6**

**Теория.** Рассказ о возможностях программы. Показ анимационных фильмов, открыток, рекламных роликов, выполненных в данной программе. Знакомство с интерфейсом программы. Полезные инструменты. Варианты добавления слоёв, монтажных кадров.

**Практика.** Выбор документа. Придумывание этюда. Послойное рисование двумя способами. Варианты добавления слоёв. Заставляем придуманный персонаж двигаться. Простое движение. Замедленное и ускоренное движение. Движение с переворотом. Движение по направляющей. Создание превращения одной фигуры в другую. Символы: графические, клипы, кнопки. Создание сцен, редактирование. Работа с готовыми картинками. Вставка импортированного звука. Режимы звучания. Создание титров, использование фильтров. Работа с кнопками. Сохранение фильма.

#### **Создание анимационных открыток.**

**Практика.** Создание картинки, анимация. Озвучивание.

### **Создание анимационного мини мультфильма.**

**Практика.** Придумывание сюжета. Разработка сценария. Раскадровка по сценарию. Послойное рисование. Создание сцен, редактирование. Озвучивание. Выбор звука и музыкального сопровождения. Работа с титрами и заставкой. Вывод готового продукта. Презентация мультфильмов. Обсуждение готовых работ.

#### **Создание индивидуальных проектов анимационного кино.**

**Практика.** Придумываем историю, пишем сценарий. Делаем раскадровку. Работа в компьютерной программе. Работа над фоном и героями мультфильма. Послойное рисование. Монтаж. Озвучивание. Выбор звука и музыкального сопровождения. Работа с титрами и заставкой. Вывод готового продукта.

# **Календарно – тематический план.**

![](_page_29_Picture_353.jpeg)

![](_page_30_Picture_175.jpeg)

### **РАБОЧАЯ ПРОГРАММА**

к дополнительной общеразвивающей программа **«Детская киностудия»**

3-го года обучения

### **Пояснительная записка.**

Рабочая программа составлена на основе дополнительной общеразвивающей программы «Детская киностудия».

Группа 3 года обучения формируется из учащихся переведенных со 2 года обучения. В группы, дополнительно, могут приниматься учащиеся, имеющие подготовку по виду деятельности в других коллективах или по итогам начальной диагностики обучающегося. Рабочая программа рассчитана на 72 часа.

**Организация занятий – 2 часа неделю.** Занятия проводятся 1 раз в неделю по 2 часа. **Особенности коллектива:**

Возраст -9-16 лет

Количество учащихся в группе - 10 человек

**Цель**. Развитие технических навыков, коммуникативных качеств, интеллектуальных способностей и нравственных ориентиров личности, посредством создания творческих проектов с использованием программ Adobe Premiere Pro CC и Adobe After Effects CC. **Задачи.**

#### **Обучающие задачи**

• обучить грамотному использованию видеоаппаратуры;

• сформировать навыки эффективной работы с профессиональным редактором нелинейного видеомонтажа Adobe Premiere Pro CC;

• сформировать навыки эффективной работы с видеоредактором Adobe After Effects CC. **Развивающие задачи**

• развивать интеллектуальные и творческие способности, познавательные интересы, техническое мышление и пространственное воображение;

• способствовать формированию адекватной самооценки;

• развивать понимание норм информационной этики и права;

• способствовать формированию и развитию компетентности в области ИКТ.

#### **Воспитательные задачи**

• воспитывать трудолюбие, работоспособность, усидчивость, аккуратность в работе, уверенность в себе;

• создать условия для формирования целостного мировоззрения, соответствующего современному уровню развития науки;

• способствовать раскрытию творческого потенциала учащихся путем активизации воображения и фантазии;

• воспитывать уважение к авторскому праву при использовании чужих и собственных материалов;

• способствовать формированию коммуникативной компетентности в процессе образовательной, учебно-исследовательской и других видов деятельности;

• формировать навыки коллективной работы, умение работать в команде;

#### **Планируемые результаты обучения**

#### **Личностные результаты:**

• понимание роли информационных процессов в современном мире;

• понимание человеческих, культурных и социальных аспектов, связанных с информационными технологиями;

• ответственное отношение к информации с учетом правовых и этических аспектов ее распространения;

• развитие чувства личной ответственности за качество окружающей информационной среды;

• интерес к информатике, стремление использовать полученные знания в процессе обучения другим предметам и в жизни;

• способность и готовность к общению и сотрудничеству со сверстниками и взрослыми в процессе деятельности;

• способность и готовность к принятию ценностей здорового образа жизни за счет знания основных гигиенических, эргономических и технических условий безопасной эксплуатации средств ИКТ.

#### **Метапредметные результаты:**

• владение умениями самостоятельно планировать пути достижения целей, соотносить свои действия с планируемыми результатами, осуществлять контроль своей деятельности, оценивать правильность выполнения учебной задачи;

• владение основами самоконтроля, самооценки, принятия решений и осуществления осознанного выбора в учебной и познавательной деятельности;

• владение основными универсальными умениями информационного характера:

постановка и формулирование проблемы;

поиск и выделение необходимой информации;

структурирование и визуализация информации; самостоятельное создание алгоритмов деятельности при решении проблем творческого и поискового характера

• владение основами продуктивного взаимодействия и сотрудничества со сверстниками и взрослыми, умение правильно, четко и однозначно сформулировать мысль в понятной собеседнику форме;

• умение осуществлять в коллективе совместную информационную деятельность, в частности при выполнении проекта;

умение «читать» таблицы, графики, схемы и т.д., самостоятельно перекодировать информацию из одной знаковой системы в другую.

#### **Предметные результаты:**

В результате изучения программы учащиеся будут знать и уметь;

: • базовые понятия и терминологию видеомонтажа;

• особенности форматов видеофайлов;

• способы создания композиции и методы применения этих способов к видеопроектам;

• особенности и специфику использования редактора Adobe Premiere Pro CC, его интерфейс и принципы взаимодействия с пользователем;

• особенности и специфику использования редактора Adobe After Effects CC, его интерфейс и принципы взаимодействия с пользователем;

• использовать в видеосъемке эффективные композиции кадров: выбор кадров при съемке среднего плана, общего плана, крупного плана, очень крупного плана, кадров в движении и перебивки;

• применять редактор Adobe Premiere Pro CC для создания видеороликов из отснятого материала, в том числе монтажа, обрезки и коррекции видео, добавления эффектов и титров, настройки звука;

 • создавать тексты для различных аудиторий и для различных голосов, в том числе дикторские тексты, сценарии, закадровые комментарии;

• создавать итоговые видео с учетом особенностей различных носителей информации, для которых предназначены создаваемые видеопродукты.

#### **Содержание программы 3-ий год обучения.**

#### **Раздел 1.**

#### **Создание видеокомпозиций и визуальных эффектов в Adobe After Effects CС Тема 1.1 Знакомство с рабочей областью. Назначение и возможности программы.**

Создание проекта и импорт исходного материала. Создание композиции и упорядочивание слоев. Добавление эффектов и изменение свойств слоя. Подготовка слоев. Добавление эффекта Radial Blur. Добавление эффекта экспозиции. Трансформация свойств слоя. Просмотр проекта. Использование стандартного просмотра. Оптимизация производительности в программе After Effects. Настройка рабочего пространства. Использование предварительно заданных рабочих пространств. Сохранение настроенного рабочего пространства. Управление яркостью пользовательского интерфейса. Поиск справочных ресурсов по программе After Effects. Проверка обновлений.

#### **Тема 1.2 Простые приёмы композитинга**

Импорт материала с помощью приложения Adobe Bridge. Создание композиции. Импорт элемента переднего плана. Применение эффектов к слою. Применение заготовок стилей анимации. Предварительный просмотр эффектов. Добавление прозрачности.

#### **Тема 1.3 Анимация текста**

Импорт видеоматериала. Создание композиции. О текстовых слоях. Создание и форматирование точечного текста. Использование заготовки анимации текста. Настройка заготовки анимации. Анимация с ключевыми кадрами масштаба. Добавление эффекта Easy Ease. Анимация текста с помощью парентинга. Анимация текста с использованием заготовки анимации пути. Настройка заданного пути. Настройка заполняющего текста. Анимация непрозрачности текста. Использование группы аниматоров текста. Наклон части текста. Очистка анимации пути. Анимация нетекстового слоя вдоль траектории движения. Добавление размытия в движении.

**Тема 1.4 Работа со слоями фигур Создание композиции. Добавление слоя фигур.** Рисование фигур при помощи графических примитивов. Создание пользовательских фигур. Применение градиентной заливки. Изменение настроек градиента. Искажение фигуры. Повторение фигуры. Поворот фигур. Наложение фигур и фона. Дублирование фигур. Поворот фигур. Объединение видео- и аудиослоев. Добавление аудио- и видеофайлов. Подгонка рабочей области. Применение эффекта Cartoon. Добавление строки заголовка. Создание автоматически анимирующейся фигуры. Добавление текста.

### **Тема 1.5 Анимация мультимедийной презентации Анимация сцены с использованием парентинга.**

Настройка парентинга. Анимация родительского слоя. Обрезка слоя. Применение размытия в движении. Предварительный просмотр анимации. Настройка точки привязки. Создание новой композиции. Применение заготовок анимации к слоям фигур.

Ограничение слоя с использованием альфа-маски. Замена композиции слоем. Создание ключевых кадров на траектории движения. Создание ключевых кадров для трансформаций масштаба и поворота. Анимация дополнительных элементов. Копирование анимации. Добавление слоя с однотонным цветом. Создание анимированного слайд-шоу. Импорт слайдов. Позиционирование слайд-шоу. Добавление звуковой дорожки. Зацикливание аудиодорожки. Масштабирование в финальном кадре. Просмотр всей композиции.

#### **Тема 1.6 Анимация слоев**

Импорт материала. Создание композиции. Имитация изменений освещения. Дублирование анимации с помощью выражений. Анимация движения. Настройка слоев и создание трековой маски. Анимация теней. Добавление блика. Изменение временных характеристик композиции. Использование редактора Graph Editor для переразметки времени. Добавление эффекта Easy Ease Out. Масштабирование анимации во времени.

# **Тема 1.7 Работа с масками**

Понятие маски. Создание маски с использованием инструмента Pen. Редактирование маски. Инверсия маски. Создание изогнутых масок. Разбиение управляющих манипуляторов. Смягчение краев маски. Замена содержимого маски. Изменение положения и размера ролика новостей. Поворот ролика. Добавление отражения. Применение режима наложения. Создание виньетки. Коррекция цвета.

#### **Тема 1.8 Искажение объектов**

Добавление фона. Масштабирование объекта. Добавление персонажа. Об инструментах группы Puppet. Добавление булавок Deform. Определение областей наложения. Увеличение жесткости области. Анимация положений булавок. Создание цикла ходьбы. Анимация падения. Движение объекта. Запись анимации.

#### **Тема 1.9 Выполнение цветокоррекции.**

Регулировка цветового баланса. Замена фона. Выделение ключевой области эффектом Color Range. Добавление новогофона. Цветокоррекция облаков. Удаление нежелательных элементов. Исправление диапазона цветов. Получение более теплых цветов с помощью эффекта Photo Filter.

#### **Тема 1.10 Создание трехмерных объектов**

Создание трехмерного объекта. Создание трехмерного основания. Использование трехмерных видов. Создание направляющего слоя. Добавление первой стороны объекта. Замена одного трехмерного элемента другим. Настройка видов с помощью инструментов Camera. Работа с нулевым объектом. Работа с трехмерным текстом. Создание трехмерного текста. Добавление глубины в текст с помощью выражений. Создание задника для трехмерной анимации. Вложение трехмерной композиции. Добавление камеры. Задание точки интереса камеры. Завершение сцены. Анимация трехмерных объектов. Добавление отражений к трехмерным объектам. Создание простого отражения. Добавление корректирующего слоя. Анимация камеры. Настройка временных характеристик слоя. Использование трехмерного освещения. Создание слоя света. Позиционирование света прожектора. Добавление рассеянного света. Анимация источников света. Добавление эффектов. Настройка свойств Material Options. Добавление эффекта перехода. Настройка синхронизации слоев.

#### **Тема 1.11 Просчет и вывод**

Создание шаблонов для процесса просчета. Создание шаблона настроек просчета для полного разрешения. Созданиешаблона настроек просчета для текстового просчета. Созданиешаблонов для выходных модулей. Создание шаблона выходного модуля просчета для телевещания. Создание шаблона выходного модуля с низким разрешением.

Экспорт для разных средств вывода. Подготовка к выводу текстового фильма. Работа с несколькими выходными модулями. Подготовка композиции к выводу с полным разрешением. Коррекция пропорций пикселов. Просчет финального фильма для телевещания.

#### **Раздел 2.**

#### **Основы нелинейного видеомонтажа с использованием Adobe Premiere Pro CС Тема 2.1 Знакомство с программой Adobe Premiere Pro CC**

Нелинейный монтаж в приложении Adobe Premiere Pro CC. Стандартный рабочий процесс обработки видеоматериалов. Рабочее пространство Adobe Premiere Pro CC. Размещение панелей в рабочем пространстве приложения. Настройка рабочего пространства.

#### **Тема 2.2 Настройка проекта и импорт мультимедийных материалов**

Настройка нового проекта. Выбор настроек проекта и воспроизведения видео. Выбор настроек отображения видео и аудио. Выбор настроек формата видеозахвата. Создание рабочих дисков. Использование предустановок последовательностей. Пользовательская настройка последовательностей. Использование браузера видеоматериалов для загрузки видеофайлов. Применение команды Import для загрузки файлов изображений. Выбор местоположения для хранения копируемых файлов.

### **Тема 2.3 Организация цифровых материалов Использование панели Project.**

Организация клипов при помощи корзин. Добавление метаданных в клипы. Использование основных элементов управления воспроизведением. Изменение характеристик отснятого материала. Внесение изменений в клипы.

### **Тема 2.4 Создание последовательности без переходов Видеомонтаж без переходов.** Использование раскадровки для создания чернового монтажа. Автоматический перенос раскадровки в последовательность. Обрезка клипа. Управление клипами на панели Timeline.

### **Тема 2.5 Создание последовательности с переходами**

Добавление видеопереходов. Изменение параметров переходов на панели Effect Controls. Использование режима А/В для точной настройки входов. Наложение перехода на клипы без запасных кадров. Применение переходов к группе клипов. Добавление звуковых переходов.

### **Тема 2.6 Создание динамических титров Изменение параметров текста.**

Создание текста с нуля. Работа с траекторией текста. Создание фигур. Применение к тексту эффектов отлива (блеска), обводки, тени и заливки.

### **Тема 2.7 Применение специальных инструментов монтажа**

Инструменты монтажа. Выполнение монтажа с привязкой точек, со сдвигом и прокруткой. Замена клипа и всего материала. Использование функций Sync Lock и Lock Track. Поиск пустых промежутков на монтажном столе. Редактирование клипа при помощи точек входа и выхода. Создание подклипов на панели Source Monitor.

# Мультикамерная съемка и монтаж. Переключение между несколькими камерами.

### **Тема 2.8 Работа со звуком**

Изучение характеристик звука. Настройка уровня громкости звука. Настройка звука на панели Effect Controls. Настройка усиления звука. Добавление J-среза и L-среза.

### **Тема 2.9 Экспорт кадров, клипов и последовательностей**

Обзор настроек экспорта. Экспорт отдельных кадров. Экспорт мастер-копии. Обеспечение соответствия настроек последовательности. Выбор кодека. Работа с приложением Adobe Media Encoder. Выбор формата файла для экспорта. Настройка параметров экспорта. Панели Source и Output. Очередь экспорта.

**Раздел 3. Создание медиа проекта.**

### **Тема 3.1 Фото и видео съёмка**

Выбор темы групповых и индивидуальных проектов, фото и видеосъёмка материала. **Тема 3.2 Самостоятельная работа в программах Adobe After Effects и Adobe Premiere Pro.**

Самостоятельная работа по созданию эффектов и монтажу в программах Adobe After Effects и Adobe Premiere Pro. Вывод готового продукта.

![](_page_36_Picture_273.jpeg)

#### **Учебно-календарный план. 3 год обучения.**

![](_page_37_Picture_207.jpeg)

### **Методические материалы.**

# **Методическое обеспечение дополнительной общеразвивающей программы «Детская киностудия»**

# **1-ый год обучения.**

![](_page_38_Picture_209.jpeg)

![](_page_39_Picture_274.jpeg)

![](_page_40_Picture_227.jpeg)

| «Детская киностудия» 2-ои год обучения.                      |                                                                                                    |                                                                                                    |                                                                                                    |
|--------------------------------------------------------------|----------------------------------------------------------------------------------------------------|----------------------------------------------------------------------------------------------------|----------------------------------------------------------------------------------------------------|
| Общая тема                                                   | Приёмы                                                                                                    | Учебно-методические                                                                                                    | Дидактический                                                                                                    |
|                                                              | Методы                                                                                                    | пособия                                                                                                    | материал                                                                                                    |
| Bcë<br>$\mathbf O$<br>компьютерно<br>й анимации.             | Методы.<br>объяснение,<br>Словесные:<br>беседа,<br>рассказ.<br>Наглядные:<br>показ<br>презентаций,<br>использование<br>мультфильмов<br>$\boldsymbol{\mathsf{M}}$<br>анимационных<br>открыток,<br>выполненных<br>обучающими.<br>Приёмы.<br>Обеспечение<br>детской<br>мотивации<br>деятельности.<br>При дистанционном<br>обучении:<br>самостоятельная работа | Презентация<br>«Путешествие<br>$\, {\bf B}$<br>мир<br>компьютерной анимации»<br>Инструкция по<br>технике<br>безопасности.<br>Компьютерные<br>мультфильмы: «Маша и<br>медведь», «Фиксики». | При<br>дистанционном<br>обучении ссылки<br>на видео<br>уроки,<br>авторские<br>разработки<br>педагога.                                                                                                    |
| Знакомство с<br>программой<br>Adobe Flash<br>cs <sub>6</sub> | Методы.<br>Словесные:<br>объяснение<br>педагога.<br>Наглядные: показ способа<br>действия,<br>использование<br>мультфильмов.<br>Практические:<br>организация<br>репродуктивной<br>И<br>поисковой деятельности.<br>Приёмы.<br>Обеспечение<br>детской<br>мотивации<br>деятельности.<br>При дистанционном<br>обучении:<br>самостоятельная работа               | Анимационные открытки,<br>фильмы,<br>выполненные<br>детьми<br>программе<br>$\, {\bf B}$<br>Adobe Flash cs 6.                                                                              | Схемы-памятки<br>«Анимация<br>формы»,<br>«Анимация<br>движения<br>$\Pi$ <sup>O</sup><br>направляющей»,<br>«Анимация<br>«маска»<br>При<br>дистанционном<br>обучении ссылки<br>на видео<br>уроки,<br>авторские<br>разработки<br>педагога. |

**Методическое обеспечение дополнительной общеразвивающей программы «Детская киностудия» 2-ой год обучения.**

![](_page_42_Picture_238.jpeg)

## **Методическое обеспечение дополнительной общеразвивающей программы «Детская киностудия». 3-ий год обучения.**

![](_page_43_Picture_323.jpeg)

![](_page_44_Picture_96.jpeg)

# **Методическое обеспечение занятий и мероприятий:**

Автор-составитель педагог дополнительного образования Шоленинова Т.В.

![](_page_45_Picture_301.jpeg)

![](_page_46_Picture_166.jpeg)

#### **Педагогические технологии.**

Использование современных педагогических технологий способствует формированию коммуникативной компетентности, духовно – нравственному становлению личности, расширению контактов и партнёрских отношений между обучающимися студии, развитию творчества.

Дифференцированный подход в обучении и воспитании всех детей в студии обеспечивает технология личностно-ориентированного обучения. Использование здоровьесберегающих технологий в учебном процессе позволяет учащимся более успешно адаптироваться в образовательном и социальном пространстве.

Применение информационно-коммуникационных технологий способствует достижению основной цели модернизации образования- улучшению качества обучения, обеспечению гармоничного развития личности ориентирующейся в информационном пространстве, приобщённым к информационно – коммуникационным возможностям современных технологий и обладающей информационной культурой.

Игровые технологии применяются при обсуждении новых проектов, при проверке уровня усвоения теоретического материала, правил техники безопасности. Включение в структуру занятия игровых моментов используется для снятия усталости и развития личностной свободы и раскованности ребят, особенно слабых и неуверенных в себе.

Использование коллективно-творческой деятельности (КТД) определяется познавательными интересами участников, событиями общественно-политической жизни, участием в различных общественно-культурных акциях, коллективным изготовлением работ.

При создании объёмных медиа, видео и анимационных продуктов используется метод проектов, который предполагает выражение учащимися своего собственного мнения, чувств, активное включение в реальную деятельность. Технология проектной деятельности позволяет стимулировать интерес учащихся к проблемам современного общества.

#### **Средства обучения по разделам программы**

Картотека иллюстраций по темам занятий Алгоритмы выполнения заданий Информационные презентации Power Point к занятиям: «История мультипликации» «Мультвикторина» Уолт Дисней. «900 дней и ночей» Парад мультпрофессий. Режиссёр М.А. Котёночкин «Техники ЭБРУ» «День космонавтики» «Беседа о толерантности» «День матери» Демонстрационный материал в разных программах:

Фонотека музыкальных произведений для озвучивания мультфильмов. «Витраж», в программе Adobe Flash CS6 «С Днём космонавтики» Открытки к календарным праздникам Учебные видео ролики: «Техники эбру», «Новогодние сюжеты в песочной анимации», «Создаём анимацию «Маска».

Детская творческая продукция:

Фото-фиксация детских работ.

Коллекция фильмов и мультфильмов, созданных детьми.

- «Коллекция мультфильмов и анимационных фильмов»;
- «Коллекция анимированных открыток»;
- «Коллекция работ победителей в выставках и конкурсах»

### **Перечень информационных источников.**

### **Список литературы в адрес детей и родителей.**

- 1. Агафонов В. Твой друг компьютер. М: Новая школа, 1996.
- 2. Антошин М. К. Учимся работать на компьютере. М.: Айрис-пресс, 2007
- 3. Горохова О.Б. «Школа рисования. Рисуем мультики. Ребятам о зверятах», «Нева» и «ОЛМА-ПРЕСС», 2001 год.
- 4. Запаренко В. С. «Как рисовать мультики», «Фордевинд», 2011 г.
- 5. Зарецкий А., Труханов А., Зарецкая М. Мой друг компьютер. М:Ассоциация XXI, 1994.
- 6. Информатика. 5-6 класс. Начальный курс: Учебник под редакцией Н.В. Макаровой. СПб. Питер, 2004
- 7. Симонович С.В. Компьютер для детей: Моя первая информатика. М: Аст-Пресс школа, 2005.
- 8. Детская электронная библиотека «Лукошко»<http://lukoshko.net/>
- 9. Прахов А.А. Blender. 3D-моделирование и анимация. Руководство для начинающих, СПб.: 2009;
- 10. Цифровое видео. Основы съемки, монтажа и постобработки с помощью инструментов Adobe / под ред. М.А. Райтмана; пер. с англ. — М.: Рид Групп, 2011. — 688 с.

#### **Список литературы для использования педагогом.**

- 1. Анофриков П.И.-" Принципы работы детской студии мультипликации" / П.И. Анофриков. Новосибирск: Детская киностудия «Поиск», 2008г.
- 2. Баженова Л. М. В мире экранных искусств: Книга для учителей начальных классов, воспитателей и родителей. — М.,1992.
- 3. Бондаренко Е. А. Экскурсия в мир экрана. М., 1994.
- 4. Булин-Соколова Е. И., Рудченко Т.А., Семёнов А.Л., Хохлова Е.Н. Формирование ИКТкомпетентности младших школьников: пособие для учителей общеобразоват. учреждений/ Е. И. Булин - Соколова, Т.А. Рудченко, А.Л. Семёнов, Е.Н. Хохлова. – М.: Просвещение, 2012.
- 5. Василькова А. "Душа и тело куклы. Природа условности куклы в искусстве 20 века: театра, кино и телевидения".- Москва.: Аграф, 2003г.
- 6. Велинский Д.В.-" Технология процесса производства мультфильмов в техниках перекладки". Методическое пособие.– Новосибирск: Детская киностудия «Поиск», 2004г
- 7. Горохова О.Б. «Школа рисования. Рисуем мультики. Ребятам о зверятах», «Нева» и «ОЛМА-ПРЕСС», 2001 год.
- 8. Горячев А.В. Мой инструмент компьютер: для 3-4 классов/ А. В. Горячев. М.: Баласс, 2007.
- 9. Журнал "Информатика в школе" за 2006 год.
- 10. Запаренко В. С. «Как рисовать мультики», «Фордевинд», 2011 г.
- 11. Захарова Е. А Развивающий экран // Искусство в жизни детей: опыт занятий с младшими школьниками. — М., 1991.
- 12. Коцюбинский А.О. Компьютер для детей и взрослых/А.О. Коцюбинский, СВ. Грошев. М.: НТ- Пресс, 2006.
- 13. Красный Ю.Е., Курдюкова Л.И. Мультфильм руками детей. М.: Просвещение, 1990г.
- 14. Курдюкова Л.И.- "Анимационная педагогика", ж. "Искусство в школе" №1, -М., Просвещение, 1996 г.
- 15. Курдюкова Л.И.- "Анимация развивает ребенка", ж. "Искусство в школе" №5, -М.: Просвещение, 2005 г.
- 16. Никольский А. «JavaScript на примерах .Практика, практика и только практика», издательство «Наука и техника», 2018 г.
- 17. Норштейн Ю.Б. Снег на траве / в двух книгах. М.: изд-во «Красная площадь», 2008г.
- 18. Попова К.С. -"Факультет анимации. Основы предметной анимации". Образовательная программа, г. Красноярск, МОУ ДОД ЦДОД «Радиотехник», 2010г.
- 19. Прахов А.А. Blender. 3D-моделирование и анимация. Руководство для начинающих, СПб.: 2009;
- 20. Райтман М.А. «Видеомонтаж в программе Sony Vegas PRO 13», изд. ДМК Пресс, 2017 г.
- 21. Фролов М.И. Учимся анимации на компьютере: самоучитель/ М.И. Фролов. М.: Бином, 2002.
- 22. Халатов Н. Мы снимаем мультфильмы / Н. Халатов. М.: Молодая гвардия, 1989г.
- 23. Хитрук Ф.С.- Профессия-аниматор. (В 2 тт.)- М.: Гаятри, 2007г.
- 24. Хесс Р. Основы Blender. Руководство по 3D-моделированию с открытым кодом. 2008;
- 25. Хронистер Дж. Blender. Руководство начинающего пользователя (Blender Basics 2.6)/ 4-е издание;
- 26. Цифровое видео. Основы съемки, монтажа и постобработки с помощью инструментов Adobe / под ред. М.А. Райтмана; пер. с англ. — М.: Рид Групп, 2011. — 688 с.

### **Электронные образовательные ресурсы.**

#### **Лицензионные:**

Единая коллекция цифровых образовательных ресурсов **[http://school-collection.edu.ru](http://school-collection.edu.ru/)**

Федеральный центр информационно-образовательных ресурсов **[http://www.fcior.edu.ru](http://www.fcior.edu.ru/)**

Образовательный портал PRODLENKA **[http://www.prodlenka.org](http://www.prodlenka.org/)**

Всероссийский интернет-педсовет **[http://pedsovet.org](http://pedsovet.org/)**

Детский портал Солнышко **[http://www.solnet.ee](http://www.solnet.ee/)**

Социальная сеть работников образования **[http://nsportal.ru](http://nsportal.ru/)**

Детские электронные презентации и клипы **[http://viki.rdf.ru](http://viki.rdf.ru/)**

Журнал о компьютерной графике и фотоискусстве **http://arttower.ru**

#### Сайт СПбГДТЮ **[http://www.anichkov.ru](http://www.anichkov.ru/)**

Журналы «Информатика и образование», «Информатика в школе» **[http://inf.1september.ru](http://festival.1september.ru/)**

«Классный журнал»<http://www.classmag.ru/>

Детская электронная библиотека «Лукошко»<http://lukoshko.net/>

### Канал **Youtube**

Google класс<https://classroom.google.com/h>

Портал детской безопасности МЧС России: <http://www.spas-extreme.ru/themes>

Интерактивная платформа LearningApps.org <https://learningapps.org/index.php?category=77&subcategory=4354&s>

Видеохостинг, предоставляющий пользователям показа видео [https://www.youtube.com](https://www.youtube.com/)

Открытый образовательный ресурс «Сфера» [https://dtdimvouo.mskobr.ru/sfera\\_otkrytyj\\_obrazovatel\\_nyj\\_resurs/](https://dtdimvouo.mskobr.ru/sfera_otkrytyj_obrazovatel_nyj_resurs/)

Сайт с обучающими материалами для учащихся [https://megaobuchalka.ru](https://megaobuchalka.ru/)

Портал культурного наследия, традиций народов России <https://www.culture.ru/theaters>

Портал все о Санкт-Петербурге http://opeterburge.ru/theatres.htm

#### **Оценочные и методические материалы.**

**Начальная диагностика. Информационная карта умений и навыков, необходимых для зачисления вновь поступивших учащихся на первый год обучения(в середине года), по общеразвивающей программе «Детская киностудия» (в течение учебного года)**

![](_page_50_Picture_136.jpeg)

 **Владеет необходимыми умениями и знаниями + Не имеет необходимых знаний и умений -**

**Начальная диагностика. Информационная карта умений и навыков, необходимых для зачисления вновь поступивших учащихся на второй год обучения, по общеразвивающей программе «Детская киностудия»**

![](_page_50_Picture_137.jpeg)

**Владеет необходимыми умениями и знаниями + Не имеет необходимых знаний и умений –**

**Начальная диагностика. Информационная карта умений и навыков, необходимых для зачисления вновь поступивших учащихся на третий год обучения, по общеразвивающей программе «Детская киностудия»**

![](_page_51_Picture_99.jpeg)

**Владеет необходимыми умениями и знаниями + Не имеет необходимых знаний и умений -**

**Критерии оценивания творческих работ учащихся 1 года обучения:**

- Оригинальность замысла и сюжета;
- Общее восприятие мультфильма
- Сложность техники съемки;
- Плавность движения объектов мультипликации (аккуратность);
- Окончательная обработка: использование компьютерных средств, наличие звуковых эффектов;
- Самостоятельность при работе над мультфильмом.

#### **Критерии оценивания творческих работ учащихся 2 года обучения:**

- Оригинальность замысла и сюжета;
- Общее восприятие мультфильма или анимированной открытки
- Сложность представленной работы;
- Использование разнообразных видов компьютерной анимации в работе;
- Окончательная обработка: использование компьютерных средств, наличие звуковых эффектов;
- Самостоятельность при работе над мультфильмом или анимированной открыткой.

# **Критерии оценивания творческих работ учащихся 3 года обучения:**

- Оригинальность замысла и сюжета;
- Общее восприятие медиа проекта
- Сложность техники фото и видео съемки;
- Использование разнообразных техник при фото и видео съемке;
- Окончательная обработка: использование компьютерных средств, сложность используемых программ, наличие звуковых и анимационных эффектов;
- Самостоятельность при работе над медиа проектом..

# **Информационная карта**

**Определение уровня овладения навыками и умениями по дополнительной общеразвивающей программе «Детская киностудия» 1–ый год обучения** 

![](_page_53_Picture_192.jpeg)

#### **Обучающие результаты**

#### **Освоение теории**

### *Правила поведения и техники безопасности:*

3 балла – ребёнок знает правила поведения и техники безопасности в киностудии, сознательно выполняет их, может делать замечания друзьям, объяснить им, если они ведут себя неправильно.

2 балла – ребёнок знает правила, но выполняет их не всегда.

1 балл – не знает правил, затрудняется в толковании условных обозначений.

### *Знание разновидностей мультипликационных фильмов*

3 балла – ребёнок знает понятие мультипликации и её виды (пластилиновая, рисованная, песочная, водная и др.), может оперировать этими понятиями.

2 балла – знает названия видов мультипликации, но затрудняется в пояснении этих понятий.

1 балл – может назвать несколько видов мультипликации.

### *Знание специальной терминологии*

3 балла – знает, свободно пользуется в своей речи специальными терминами: «сценарий», «раскадровка», «озвучивание», «монтаж» и т.д.), проявляет интерес не только к практической работе, но и знакомству с теорией.

2 балла – не всю терминологию знает, не всегда заинтересован в получении новых знаний.

1 балл – плохо знаком с терминологией, не стремится к получению новых теоретических знаний.

# *Знание основных частей цифровой фотокамеры*

3 балла – знает, основные части фотокамеры: объектив, карта памяти, аккумулятор, вспышка, экспонометр, электронный дисплей, спуск затвора и др.; может показать их, знает назначение этих частей камеры.

2 балла –знает некоторые части фотокамеры, может их показать, затрудняется рассказать о их назначении.

1 балл – не знает части фотокамеры, не стремится к получению новых знаний.

### **Освоение практической деятельности**

# *Подготовка цифровой фотокамеры к работе*

3 балла – ребёнок умеет самостоятельно вставить в фотокамеру аккумулятор, карту памяти, установить фотокамеру на штатив, включить камеру.

2 балла- во время подготовки фотокамеры к работе требуется помощь педагога или учащихся студии.

1 балл – фотокамеру к работе готовит педагог или другие учащиеся киностудии.

# *Последовательность качественной фотосъёмки для будущего фильма*

3 балла- умение самостоятельно установить режим выполнения съёмки, настроить резкость кадров, установить композицию, производить съёмку последовательности движений.

2 балла - во время работы с фотокамерой требуется помощь педагога или учащихся студии.

1 балл – съёмку проводит педагог или другие учащиеся студии.

### *Перенос фото с фотокамеры в ПК, программу и на монтажную дорожку.*

3 балла – ребёнок умеет самостоятельно создавать папку на ПК, копировать в неё фотографии, переносить их в монтажную программу Pinnacle Studio 17 и на монтажную дорожку, настраивать продолжительность кадров.

2 балла - в создании папки на ПК, копировании в неё фотографий, переносе их в монтажную программу Pinnacle Studio 17 и на монтажную дорожку, настройке продолжительности кадров требуется помощь педагога или учащихся студии.

1 балл – фотокамеру к работе готовит педагог или другие учащиеся киностудии.

#### *Использование в проекте эффектов и переходов.*

3 балла – ребёнок умеет самостоятельно работать в монтажной программе, используя различные эффекты и переходы.

2 балла – во время работы в монтажной программе нуждается в помощи педагода при использовании эффектов и переходов (изменение параметров). 1 балл – ребёнок не использует в работе эффекты и переходы.

#### **Развивающие результаты**

3 балла - ребёнок легко может придумать сюжет для фильма, оригинальных персонажей, воплощает их в своей работе.

2 балла – пользуется чужой идеей, вносит в работу свои изменения и дополнения, способен анализировать и изменять работу после советов педагога 1 балл - ребёнок предпочитает «работу по образцу», повторяет за педагогом или соседом, не внося в собственную работу практически никаких изменений; постоянно нуждается в стимулировании со стороны педагога.

#### **Социально-значимая деятельность.**

#### *При дистанционном обучении*

### *Умение работать с педагогом дистанционно с применением современных электронных средств связи: электронная почта, группа коллектива в социальной сети.*

3 балла - ребёнок легко пользуется современными электронными средствами связи.

2 балла – ребёнок пользуется современными электронными средствами связи по памятке, предложенной педагогом.

1 балл - ребёнок пользуется современными электронными средствами связи только с помощью взрослых

#### *Умение работать с интернет-ссылками, делать скриншоты страниц, простые презентации.*

3 балла - ребёнок легко пользуется интернет-ссылками, делает скриншоты страниц, простые презентации.

2 балла – ребёнок пользуется интернет-ссылками, делает скриншоты страниц, простые презентации по памятке, предложенной педагогом.

1 балл - ребёнок пользуется интернет-ссылками, делает скриншоты страниц, простые презентации только с помощью взрослых

#### **Воспитательные результаты.**

3 балла – высокий уровень - ребёнок выполняет задание самостоятельно. Увлечён занятием. Усложняет работу и доводит её до конца. Уверенно и комфортно чувствует себя в коллективе.

2 балла – средний уровень - ребёнок выполняет задание с частичной помощью педагога. Иногда отвлекается. Не испытывает трудности в общении с большинством ребят.

1 балл – низкий уровень - ребёнок выполняет задание только с помощью педагога. Часто отвлекается. Не доводит работу до конца. Испытывает трудности в общении.

# **Информационная карта**

**Определение уровня овладения навыками и умениями по дополнительной общеразвивающей программе «Детская киностудия» 2 год обучения.** 

![](_page_57_Picture_152.jpeg)

#### **Обучающие результаты**

#### **Освоение теории**

#### *Правила поведения и техники безопасности:*

3 балла – ребёнок знает правила поведения и техники безопасности в киностудии, сознательно выполняет их, может делать замечания друзьям, объяснить им, если они ведут себя неправильно.

2 балла – ребёнок знает правила, но выполняет их не всегда.

1 балл – не знает правил, затрудняется в толковании условных обозначений.

#### *Знание специальной терминологии*

3 балла – знает, свободно пользуется в своей речи специальными терминами: «символ», «ролик», «декорирование», «монтажный кадр», названия инструментов программы и т.д.), проявляет интерес не только к практической работе, но и знакомству с теорией.

2 балла – не всю терминологию знает, не всегда заинтересован в получении новых знаний. 1 балл – плохо знаком с терминологией, не стремится к получению новых теоретических знаний.

#### **Умение работать в программе Adobe Flash CS6**

#### *Использование инструментов программы*

3 балла – ребёнок уверенно пользуется инструментами программы, быстро запоминает необходимые действия, самостоятельно выполняет задание, легко вспоминает и использует полученные ранее знания в работе.

2 балла – ребёнок пользуется инструментами программы при незначительной помощи педагога, перед выполнением заданий необходим показ.

1 балл – не может справиться с заданием без помощи педагога.

#### *Создание покадровой анимации***.**

3 балла – быстро запоминает необходимые действия, самостоятельно выполняет задание, легко вспоминает и использует полученные ранее знания в работе.

2 балла – при выполнении задания нужна незначительная помощь педагога, перед выполнением заданий необходим подробный показ.

1 балл – не может справиться с заданием без помощи педагога.

*Оценка по остальным параметрам проводится аналогично:*

*Создание анимации формы. Создание анимации движения.*

*Создание анимации по траектории*

*Создание текста, работа с ним.*

### *Работа с «масками». Создание доп. эффектов (курсоров, бликов)* **Развивающие результаты**

3 балла - ребёнок легко может придумать сюжет для фильма, оригинальных персонажей, воплощает их в своей работе.

2 балла – пользуется чужой идеей, вносит в работу свои изменения и дополнения, способен анализировать и изменять работу после советов педагога

1 балл - ребёнок предпочитает «работу по образцу», повторяет за педагогом или соседом, не внося в собственную работу практически никаких изменений; постоянно нуждается в стимулировании со стороны педагога.

#### **Социально-значимая деятельность.**

*При дистанционном обучении***.**

#### *Умение работать фотоотчёты, простые презентации.*

3 балла - ребёнок легко пользуется интернет-ссылками, делает скриншоты страниц, простые презентации.

2 балла – ребёнок пользуется интернет-ссылками, делает скриншоты страниц, простые презентации по памятке, предложенной педагогом.

1 балл - ребёнок пользуется интернет-ссылками, делает скриншоты страниц, простые презентации только с помощью взрослых

### **Воспитательные результаты.**

# *Умение доброжелательно и адекватно оценивать работу других учащихся :*

3 балла - хорошо слушает и слышит других; доброжелательно оценивает работу других детей.

2 балла - не всегда слушает и слышит других; не всегда доброжелательно оценивает работы других.

1 балл - ребёнок не слушает и не слышит других; настроен агрессивно, критикует чужие работы; мешает другим работать.

### *Чувство удовлетворённости собственными достижениями:*

3 балла - ребёнок умеет сосредоточиться на объяснении и работе; может анализировать и изменять (при необходимости) работу, дополнять её интересными деталями, может адекватно оценивать свою работу.

2 балла - ребёнок не всегда внимателен к объяснению, на работе сосредотачивается при наличии определённых факторов (интерес к данной теме, настроение и т.д.); анализирует, изменяет и дополняет работу только после обсуждения с педагогом; не всегда доводит работу до конца и может её адекватно оценить.

1 балл - ребёнок не умеет сосредоточиться на объяснении и работе, легко отвлекается; не умеет анализировать, изменять и дополнять работу; безразличен к результату.

#### *Умение высказывать свои мысли:*

3 балла – хорошо владеет речевыми умениями, не затрудняется при формулировке ответов на вопросы педагога, вопросов к педагогу, при общении с детьми, может грамотно аргументировать своё мнение.

2 балла – не достаточно активен в речевом общении, для аргументации ответов требуются наводящие вопросы педагога.

1 балл – не активен в речевом общении, на вопросы отвечает однозначно, не может обосновать свой ответ.

### *Уровень культуры поведения, самоконтроля и саморегуляции:*

3 балла – хорошо слушает и слышит других; уверенно и комфортно чувствует себя в коллективе, не испытывает трудностей в общении, владеет разными формами и способами культуры поведения.

2 балла – не всегда слушает и слышит других; достаточно уверенно чувствует себя в коллективе, не испытывает трудности в общении с большинством ребят и педагогом, способен к элементарной саморегуляции и самоконтролю.

1 балл - ребёнок не слушает и не слышит других; мешает другим работать; неуверенно чувствует себя в коллективе, испытывает большие трудности в общении, слабость саморегуляции и самоконтроля.

### **Практическая работа «Создание видеокомпозиций и визуальных эффектов в Adobe After Effects»**

### **Задание 1**

1. Запустить программу After Effects. Выполнить упражнения по импорту мультимедийных материалов в проект.

- 2. Выполнить упражнение по упорядочиванию цифровых материалов в проекте.
- 3. Выполнить упражнение по анимации текста.
- 4. Создать мультимедийную презентацию из фотографий. Добавить звуковое сопровождение и анимацию фотографий.
- 5. Подготовить проект новостного репортажа. Выполнить видеосъемку материала, в том числе с использованием технологии хромакея.

Используя инструменты монтажа, создать из отснятого материала видеоролик. Добавить титры, элементы

- 6. Создать рекламный ролик. Добавить 3D-представление объекта, звуковое сопровождение.
- 7. Выполнить экспорт видеоролика для размещения в сети Интернет и для показа на ПК.

# **Задание 2**

- 1.Создать в проекте композицию, задать ей длительность и фон.
- 2. Согласно заданию, нарисовать фигуру, добавить в нее текст.
- 3. Задать анимацию фигуре и тексту по размеру и непрозрачности.
- 4. Задать точки входа и выхода слоям с фигурой и текстом.
- 5. Создать из анимированных слоев прекомпозицию.
- 6. Добавить эффекты по заданию.
- 7. Выполнить итоговый экспорт видеоролика.

### **Практическая работа. Основы нелинейного видеомонтажа с использованием Adobe Premiere Pro CС Задание 3**

1. Запустить программу Premiere Pro. Выполнить упражнения по импорту мультимедийных материалов в проект.

- 2. Выполнить упражнение по упорядочиванию цифровых материалов в проекте.
- 3. Создать из имеющихся в проекте цифровых материалов последовательность без переходов.
- 4. Создать из имеющихся в проекте цифровых материалов последовательность с добавлением переходов.
- 5. Выполнить фотосъемку собственного материала. Создать слайд-шоу из подготовленных фотографий с использованием переходов. Добавить звуковое сопровождение.
- 6. Выполнить видеосъемку собственного материала. Используя инструменты монтажа, создать из отснятого материала видеоролик. Добавить титры, переходы, звуковое сопровождение.

7. Выполнить видеосъемку собственного материала с использованием технологии хромакея. Удалить технический фон, добавить новый фон и титры.

8. Выполнить экспорт видеоролика для размещения в сети Интернет и для показа на ПК

# **Информационная карта**

**Определение уровня овладения навыками и умениями по общеразвивающей программе «Детская киностудия» 3год обучения.**

![](_page_62_Picture_127.jpeg)

**Обучающие результаты**

#### *Правила поведения и техники безопасности:*

3 балла – ребёнок знает правила поведения и техники безопасности в киностудии, сознательно выполняет их, может делать замечания друзьям, объяснить им, если они ведут себя неправильно.

2 балла – ребёнок знает правила, но выполняет их не всегда.

1 балл – не знает правил, затрудняется в толковании условных обозначений.

#### *Знание возможностей 3х мерной анимации*

3 балла – ребёнок, стремится, как можно больше узнать о возможностях 3-х мерной анимации, интересуется новостями в этой области науки.

2 балла – ребёнок знает информацию о возможностях 3-х мерной анимации, которую даёт педагог.

1 балл – ребёнка мало интересуют возможности 3-х мерной анимации.

#### *Знание специальной терминологии*

3 балла – знает, свободно пользуется в своей речи специальными терминами: «модификатор», «система частиц», «текстурирование», «эмуляция» и т.д.), проявляет интерес не только к практической работе, но и знакомству с теорией.

2 балла – не всю терминологию знает, не всегда заинтересован в получении новых знаний.

1 балл – плохо знаком с терминологией, не стремится к получению новых теоретических знаний.

#### *Практика. Задания 1,2,3.*

3 балла – ребёнок уверенно пользуется инструментами программ, быстро выполняет необходимые действия, самостоятельно выполняет задание, легко вспоминает и использует в работе знания полученные ранее.

2 балла – ребёнок пользуется инструментами программы при незначительной помощи педагога, перед выполнением заданий необходим показ.

1 балл – не может справиться с заданием без помощи педагога.

#### **Развивающие результаты**

#### *Умение создавать оригинальные проекты.*

#### *Умение придумывать свой сюжет для фильма или анимационной открытки.*

3 балла - ребёнок легко может придумать сюжет для фильма, оригинальных персонажей, воплощает их в своей работе.

2 балла – пользуется чужой идеей, вносит в работу свои изменения и дополнения, способен анализировать и изменять работу после советов педагога

1 балл - ребёнок предпочитает «работу по образцу», повторяет за педагогом или соседом, не внося в собственную работу практически никаких изменений; постоянно нуждается в стимулировании со стороны педагога.

#### **Воспитательные результаты.**

#### *Умение доброжелательно и адекватно оценивать работу других учащихся:*

3 балла - хорошо слушает и слышит других; доброжелательно оценивает работу других детей.

2 балла - не всегда слушает и слышит других; не всегда доброжелательно оценивает работы других.

1 балл - ребёнок не слушает и не слышит других; настроен агрессивно, критикует чужие работы; мешает другим работать.

#### *Чувство удовлетворённости собственными достижениями:*

3 балла - ребёнок умеет сосредоточиться на объяснении и работе; может анализировать и изменять (при необходимости) работу, дополнять её интересными деталями, может адекватно оценивать свою работу.

2 балла - ребёнок не всегда внимателен к объяснению, на работе сосредотачивается при наличии определённых факторов (интерес к данной теме, настроение и т.д.); анализирует, изменяет и дополняет работу только после обсуждения с педагогом; не всегда доводит работу до конца и может её адекватно оценить.

1 балл - ребёнок не умеет сосредоточиться на объяснении и работе, легко отвлекается; не умеет анализировать, изменять и дополнять работу; безразличен к результату.

#### *Умение высказывать свои мысли:*

3 балла – хорошо владеет речевыми умениями, не затрудняется при формулировке ответов на вопросы педагога, вопросов к педагогу, при общении с детьми, может грамотно аргументировать своё мнение.

2 балла – не достаточно активен в речевом общении, для аргументации ответов требуются наводящие вопросы педагога.

1 балл – не активен в речевом общении, на вопросы отвечает однозначно, не может обосновать свой ответ.

#### *Уровень культуры поведения, самоконтроля и саморегуляции:*

3 балла – хорошо слушает и слышит других; уверенно и комфортно чувствует себя в коллективе, не испытывает трудностей в общении, владеет разными формами и способами культуры поведения.

2 балла – не всегда слушает и слышит других; достаточно уверенно чувствует себя в коллективе, не испытывает трудности в общении с большинством ребят и педагогом, способен к элементарной саморегуляции и самоконтролю.

1 балл - ребёнок не слушает и не слышит других; мешает другим работать; неуверенно чувствует себя в коллективе, испытывает большие трудности в общении, слабость саморегуляции и самоконтроля.

#### **Критерии оценивания творческих работ учащихся:**

- Оригинальность замысла и сюжета;
- Общее восприятие мультфильма
- Сложность техники съемки;
- Использование разнообразных техник при съемке;
- Плавность движения объектов мультипликации (аккуратность);
- Окончательная обработка: использование компьютерных средств, сложность используемых программ, наличие звуковых эффектов;
- Самостоятельность при работе над мультфильмом.

### **Карта учёта творческих достижений учащихся**

![](_page_65_Picture_106.jpeg)

- **1 балл –** участие в конкурсах разного уровня.
- 2 балла призовые места (уровень учреждения, района)
- 3 балла победа в конкурсе (уровень учреждения, района)
- 4 балла призовые места, победа в конкурсе (городской уровень)
- 5 баллов призовые места, победа в конкурсе (всероссийский, международный уровень).